Univerzita Pardubice Dopravní fakulta Jana Pernera

Vzdělávání zaměstnanců v oblasti počítačové gramotnosti ve společnosti ČD Cargo, a.s.

Martin Šindelář, DiS.

Bakalářská práce 2020

Univerzita Pardubice Dopravní fakulta Jana Pernera Akademický rok: 2019/2020

# ZADÁNÍ BAKALÁŘSKÉ PRÁCE

(projektu, uměleckého díla, uměleckého výkonu)

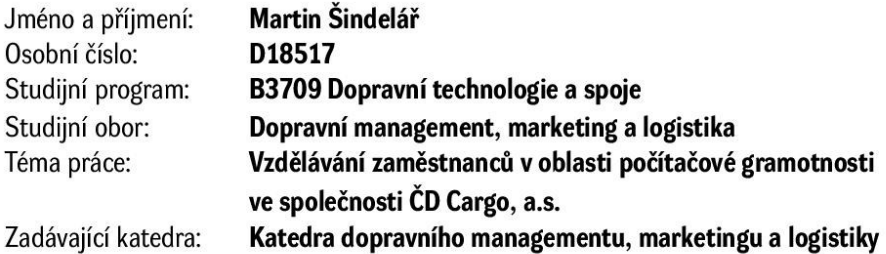

## Zásady pro vypracování

Úvod

1. Charakteristika počítačové gramotnosti zaměstnanců v souvislosti s řízením lidských zdrojů

2. Analýza současného stavu počítačové gramotnosti zaměstnanců ve vybrané společnosti

3. Návrh na vzdělávání zaměstnanců v oblasti počítačové gramotnosti Závěr

40-50 stran Rozsah pracovní zprávy: Rozsah grafických prací: dle doporučení vedoucí/ho Forma zpracování bakalářské práce: tištěná/elektronická

Seznam doporučené literatury:

dle pokynů vedoucí/ho práce

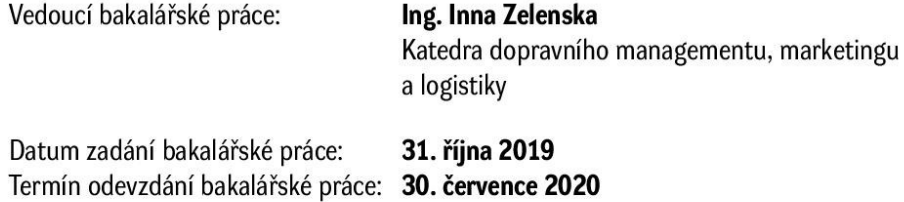

L.S.

doc. Ing. Libor Švadlenka, Ph.D. děkan

doc. Ing. Jaroslava Hyršlová, Ph.D. vedoucí katedry

V Pardubicích dne 10. července 2020

#### Prohlašuji:

Tuto práci jsem vypracoval samostatně. Veškeré literární prameny a informace, které jsem v práci využil, jsou uvedeny v seznamu použité literatury.

Byl jsem seznámen s tím, že se na moji práci vztahují práva a povinnosti vyplývající ze zákona č. 121/2000 Sb., o právu autorském, o právech souvisejících s právem autorským a o změně některých zákonů (autorský zákon), ve znění pozdějších předpisů, zejména se skutečností, že Univerzita Pardubice má právo na uzavření licenční smlouvy o užití této práce jako školního díla podle § 60 odst. 1 autorského zákona, a s tím, že pokud dojde k užití této práce mnou nebo bude poskytnuta licence o užití jinému subjektu, je Univerzita Pardubice oprávněna ode mne požadovat přiměřený příspěvek na úhradu nákladů, které na vytvoření díla vynaložila, a to podle okolností až do jejich skutečné výše.

Beru na vědomí, že v souladu s § 47b zákona č. 111/1998 Sb., o vysokých školách a o změně a doplnění dalších zákonů (zákon o vysokých školách), ve znění pozdějších předpisů, a směrnicí Univerzity Pardubice č. 7/2019 Pravidla pro odevzdávání, zveřejňování a formální úpravu závěrečných prací, ve znění pozdějších dodatků, bude práce zveřejněna prostřednictvím Digitální knihovny Univerzity Pardubice.

V Pardubicích dne 29.7.2020

Martin Šindelář, DiS.

V prvé řadě bych rád poděkoval vedoucí práce Ing. Inně Zelenské, za trpělivost, čas a užitečné rady při zpracovávání bakalářské práce. Dále bych rád poděkoval Bc. Jiřímu Janebovi z ČD Cargo, a.s., který mi byl nápomocen při sběru dat a informací potřebných pro analytickou část práce. Také bych rád poděkoval svému bratrovi, Davidovi Šindelářovi, za pomoc při vytvoření webových stránek pro sběr testů v rámci druhé fáze výzkumu.

#### **ANOTACE**

Bakalářská práce se zaměřuje na činnost zaměstnanců ČD Cargo, a.s. (Ústí nad Labem) s informačními technologiemi. První část práce obsahuje teoretický výklad v oblasti počítačové gramotnosti a řízení lidských zdrojů. V druhé části si klade za cíl zanalyzovat současný stav zaměstnanců a jejich znalostí v MS Office. Tohoto cíle je dosaženo pomocí výzkumu, obsahující dotazník a ověřovací test. Následně je ve třetí části práce autor porovnává a navrhuje opatření ke zlepšení.

## **KLÍČOVÁ SLOVA**

informační technologie, počítačová gramotnost, ČD Cargo, řízní lidských zdrojů, vzdělání zaměstnanců, MS Word.

#### **TITLE**

Education of employees in the field of computer literacy at ČD Cargo, a.s.

#### **ANNOTATION**

The work focuses on the activities of employees of ČD Cargo, a.s. (Ústí nad Labem) with information technologies. The first part of the thesis contains a theoretical explanation in the field of computer literacy and human resource management. The second part of work aims to analyze the current state of employees and their knowledge in MS Office. This goal is achieved through a questionnaire and a validation test. Then in the third part of work the author compares results and proposes measures for improvement.

#### **KEYWORDS**

Information technology, computer literacy, ČD Cargo, human resources management, employee education, MS Word.

# **OBSAH**

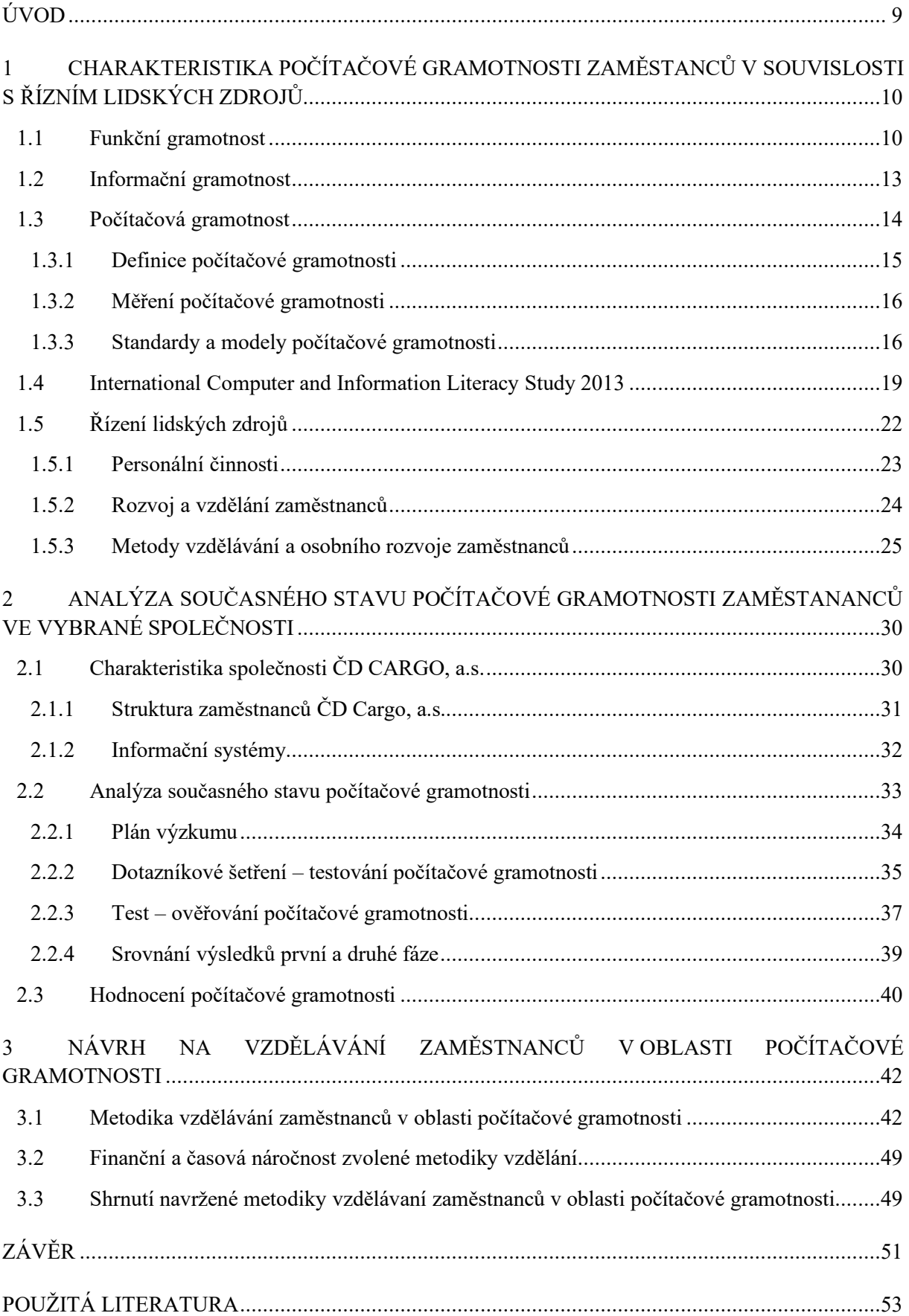

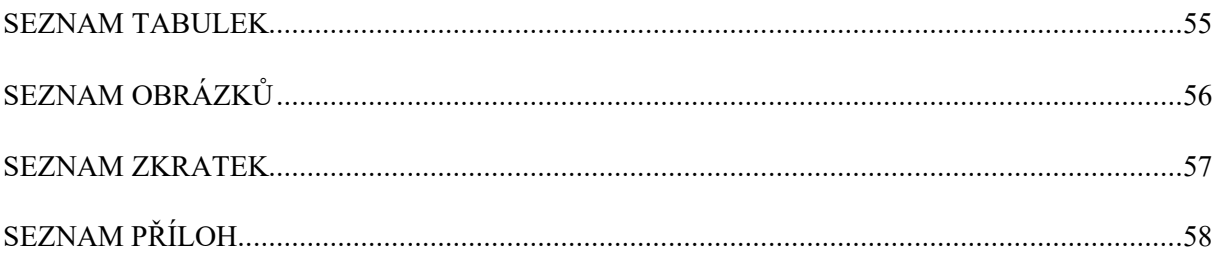

## <span id="page-8-0"></span>**ÚVOD**

Mnohá odvětví spojená s informační technologií jsou nedílnou součástí každodenních činností většiny osob. S úrovní, jak se kupředu vyvíjí informační technologie, rostou nároky na dovednosti a schopnosti v profesní rovině zaměstnanců. Znamením dnešní doby je také fakt, že člověk je zahlcován velkým množstvím informací a díky správnému přerozdělování a analyzování těchto dat lze v dnešním světě lépe fungovat a obstát. Především to platí pro karierní ambice a konkurenceschopnost na trhu práce.

První část bakalářské práce je zaměřená na teoretické vymezení počítačové gramotnosti, měření této gramotnosti a také standardy a modely počítačové gramotnosti. V rámci teoretické části bakalářské práce bude také představena oblast řízení lidských zdrojů, kde největší důraz je kladen na metody vzdělávání a osobního rozvoje zaměstnanců.

Ve druhé části práce bude charakterizována společnost ČD Cargo, a.s. a popsána struktura zaměstnanců. Hlavní obsahem této části bude dvoufázový výzkum. První fáze bude obsahovat dotazníkové šetření zaměstnanců. Ve druhé fázi bude následovat ověřování dovedností, na které bylo dotazováno v první fázi. Následně bude vypracováno hodnocení tohoto výzkumu jako porovnání dovednostních deklarovaných a ověřených.

Hlavním cílem této práce je tedy analyzovat úroveň všeobecné počítačové gramotnosti zaměstnanců ČD Cargo, a.s. a v případě nevyhovujícího stavu navrhnout opatření. Hlavním přínosem této práce by měl být vlastní empirický výzkum na vzorku zaměstnanců ČD Cargo, a.s. v Ústí nad Labem.

## <span id="page-9-0"></span>**1 CHARAKTERISTIKA POČÍTAČOVÉ GRAMOTNOSTI ZAMĚSTANCŮ V SOUVISLOSTI S ŘÍZNÍM LIDSKÝCH ZDROJŮ**

Význam slova gramotnost je spojován u veřejnosti především se schopnosti číst, psát a také počítat. Tyto schopnosti nejsou pro člověka důležité jen z hlediska vzdělání, ale také pro pochopení lidského svět, do kterého se posléze může jedinec zapojit. V tomto smyslu pojem gramotnost široce vyplývá z kontextu uvnitř konkrétního sociokulturního prostředí. Schopnosti číst, psát a počítat již v dnešní moderní době tvoří jen část významu gramotnost. Běžně se také literatura odkazuje na gramotnosti než na gramotnost. To, aby bylo zdůrazněno, že gramotnost je společenskou praxí, a že neexistuje jedna forma gramotnosti, kterou by z nás potřeboval každý. Lze tedy říct, že každý člověk potřebuje a používá různé gramotnosti v závislosti na tom, v jaké sociální nebo profesní skupině se nachází a jakým druhem aktivit se zabývá. (Mallows, 2017)

Na předchozí slova o těchto třech schopnostech navazuje význam slova gramotnost, popsané podle organizace UNESCO – "*Gramotný člověk je takový, který umí s porozuměním přečíst a napsat krátký jednoduchý výrok ze svého každodenního života*" (Rabušicová, 2002, s.22). Z těchto dvou definic vyplývá, že gramotný člověk by měl být schopný tyto schopnosti propojit s dalšími dovednostmi a porozuměním.

#### <span id="page-9-1"></span>**1.1 Funkční gramotnost**

Na základní dovednosti, které každý člověk potřebuje každý den, je v dnešní době kladen čím dál tím větší důraz. A to především ve spojitosti se změnami ve společnosti a požadavky na akcentované vědomosti, jež by si měli lidé osvojovat. Z toho plyne, že kvalita osobního a profesního života člověka je z velké částí ovlivněna právě gramotností. (Neuberg, 2016)

Samotou gramotnost lze rozlišit na **negramotností** – neboli celkovou neschopností číst a psát. A takzvanou **funkční negramotností** – umět číst a psát, ale nedostatečně na to, aby byly uspokojeny požadavky každodenního života. *"Dospělí mohou být považováni za funkčně negramotné pouze tehdy, pokud nemohou uspokojit nároky kladené na ně v jejich vlastním sociálním a profesním kontextu. Požadavky na dospělé se samozřejmě neustále mění. To, že byl někdo někdy funkčně gramotný, neznamená, že se bude umět přizpůsobit novým a odlišným požadavkům a funkčně gramotným zůstane i nadále."* (Mallows, 2017, s. 89)

Na významu gramotnosti ve světě přidává především Organizace OSN, která vyhlašuje každý rok 8. září jako Mezinárodní den gramotnosti. A to na základě rozhodnutí Generální konference z roku 1966. Cílem tohoto dne je zhodnotit úspěchy ve zvyšování úrovně gramotnosti a formulovat aktuální výzvy. Poté v roce 1975 byla gramotnost zařazena mezi lidská práva každého člověka. (Školy UNESCO, 2017). Dle OSN je na světě 770 milionů dospělých lidí negramotných, tedy přibližně 18 % světové populace. (UNESCO, 2006, s. 63) V tomto relativním vyjádření je na tom ČR podstatně lépe. Alespoň co se týče prosté negramotnosti, jakožto neschopnosti číst a psát. Není ovšem na škodu připomenout sčítání lidu, domů a bytů v roce 2011, podle kterého je zde víc než 40 tisíc plnoletých obyvatel, kteří nemají úspěšně ukončené povinnou školní docházku. (ČSÚ, 2012, s. 57)

V současné době se potřeby života ve spojení s gramotností rozvíjely do specifických forem gramotnosti. Lze je označit jako současné, nové nebo moderní gramotnosti. Výše uvedené specifické gramotnosti se liší prostředím, kde jsou používány. Lidé se nejčastěji setkávají s různými typy gramotností jako jsou sociální, ekonomická, finanční, právní, matematická, technologická a informační.

Na základě předchozího odstavce této kapitoly bakalářské práce lze tvrdit, že existuje rozdíl mezi člověkem gramotným a funkčně gramotným. Gramotnost je tedy mimo jiné závislá na situaci a prostředí, kterým se zabýváme. Jednou z prvních definicí funkční gramotnosti vzneslo valné shromáždění UNESCO v roce 1978: *"Člověk je funkčně gramotný, když se může zapojit do všech činností, v nichž je gramotnost vyžadována pro efektivní fungování jeho skupiny a komunity, a které mu umožňují pokračovat v používání čtení, psaní a počítání pro rozvoj sebe sama i společnosti."* (UNESCO, 2006 s. 154)

Výše uvedená definice je sice stále zaměřená na jedince, ovšem v kontextu na zařazení do různých společenských úrovní. Funkční gramotnost se podle autorky Rabušicové (2002), pojí s tzv. modelem 5 K:

- Kulturní gramotnost je úzce spjatá s kulturou a společnostní, kam jedinec patří
- Komunitní gramotnost individuální gramotnosti není postačující pro úspěšné fungování jedince ve společnosti
- Kontextová gramotnost obsah a požadovaná náročnost na dovednosti se liší dle společnosti
- Komunikační gramotnost schopnost komunikace se společností, do níž jedinec patří
- Kontinuum gramotnosti měří se na celé škále místo pouhých dvou krajních poloh. Zároveň se může její míra v životě dospělého jedince proměňovat, protože není

totožná s tzv. školní gramotností (výbavou, kterou jedinec získá absolvováním povinné školní docházky).

K modelu 5 K se pojí následující definice, kterou lze nalézt v andragogickém slovníku: *"Znalosti, dovednosti a postoje, které jsou potřebné k plnému zapojení a účasti člověka v hospodářském, společenském a kulturním životě společnosti, ve které žije. Označení určitého způsobu chování, jmenovitě schopnost rozumět tištěným informacím a využívat je v každodenních činnostech, v osobním životě, v zaměstnání a v komunitě k tomu, aby jednotlivec dosáhl svých cílů, rozvinul svoje znalosti a potenciál."* (Palán, 2015, s. 69)

Mezi požadavky funkční gramotnosti patří například práce s textovými informacemi a práce s informacemi. Jedná se tedy o otevřený komplex schopností, dovedností a vědomostí. Doplněním pojetí funkční gramotnosti je v současnosti preferované rozdělení do tří sfér (Kirsch, 1987). Toto rozdělení bylo následně využito při mezinárodním testování úrovně funkční gramotnosti IALS/SIALS – projekt na zjišťování funkční gramotnosti dospělé populace. Toto rozčlenění přispívá k definování obsahu a dovedností zkoumaného fenoménu. Podle autorů Burdové a Matějů (1998), jsou tyto sféry definovány takto:

- Literární gramotnost schopnost potřebná k porozumění a využití informací z textů (včetně úvodníků, novinových zpráv, básní a beletrie, recenzí atd.), přičemž tyto texty nemusí být primárně určeny pro přímé sdělení nějaké specifické informace a zpravidla nevyužívají reakci čtenáře.
- Dokumentová gramotnost schopnost potřebná k vyhledávání a využití informací obsažených v nejrůznějších typech dokumentů (včetně žádosti o zaměstnání, výplatní pásky, jízdních řádů, map, tabulek, grafů apod.), např. doplnění údajů do dotazníku, vyplnění formuláře atd.
- Numerická gramotnost dovednost manipulovat s čísly, tedy aplikovat vhodné matematické operace (včetně určení správného pořadí operací) na číselné údaje obsažené v tištěných textech, jako např. v grafech nebo tabulkách, a schopnost tyto údaje interpretovat. Jde např. o bilancování šekové knížky, výpočet spropitného, vyplnění objednávky na zboží nebo určení výše úroku z půjčky.

Přívlastek ke gramotnosti – funkční, byl jeden z prvních používaných, ale není zdaleka jediným. Podle Dostála (2012) je lze kategorizovat dle použití ve vztahu k oborům, k sférám života, ve vyjádření různých stupních gramotností a mnohými dalšími způsoby.

V neukončeném výčtu jich Dostál uvádí dvacet. Pro účely této bakalářské práce bude stěžení gramotnost spojená s počítači.

#### <span id="page-12-0"></span>**1.2 Informační gramotnost**

Pojem informační gramotnost byl v počátku spojován s využíváním knih jako dostupných zdrojů informací. Velkým krokem pro ucelenou definici byla zpráva komise ALA (American Library Association) v níž byla zmíněna definice blízká té dnešní. *"K dosažení informační gramotnosti musí být jedinec schopen rozeznat, kdy potřebuje informace a dále je vyhledat, vyhodnotit a efektivně využít"* (ALA, 1985). Zpráva mimo jiné obsahovala doporučení odklonit se při vzdělávání od výuky encyklopedických faktických znalostí. Schopnost učit se, vnímala společnost ve smyslu umět lokalizovat, vyhodnotit efektivně a využít informace v určitém čase a místě. Dovednost "učit se" je v ní pokládána za mnohem hodnotnější než strohé memorování faktů.

Podobně definuje informační gramotnost společnost CILIP – Chartered Institute of Library and Information Professionals. Tato instituce definovala informační gramotnost v roce 2004, jako schopnost uvědomit si kdy a proč informaci potřebujeme, kde ji můžeme nalézt, jak ji zhodnotit, využít a dále šířit etickým způsobem (CILIP, 2019).

Za nejužívanější definici informační gramotnosti, lze považovat definici od organizace UNESCO, která je uvedena v Pražské deklaraci z roku 2003. *"Informační gramotnost zahrnuje znalost vlastních informačních potřeb, schopnost identifikovat, vyhledat, ohodnotit, uspořádat a efektivně vytvářet, používat a předávat informace, které se vztahují k určitému problému či tématu, je to základní předpoklad pro možnost aktivní účasti v informační společnosti a je součástí základního lidského práva na celoživotní vzdělávání."* (UNESCO, 2003)

V roce 2005 realizovalo Ministerstvo informatiky České republiky rozsáhlý výzkum informační gramotnosti, a to ve spolupráci s agenturou STEM/MARK. Výsledky vedly k obsahu a formulaci koncepce podpory rozvoje informační gramotnosti v ČR.

Hlavní rysy Informační gramotnosti dle Koncepce státní informační politiky ve vzdělávání jsou (MŠMT, 2000):

- Použití používání počítače jako periferie.
- Pochopení pochopit strukturu textu a vytvořit jednoduchý multimediální dokument.
- Užívání užívat počítač zapojený do sítě.
- Orientovat se ve vlastním výpočetním systému.
- Vyhledání vyhledávání a filtrování informací.

- Orientace – orientovat se v různých formách předložených informací a schopnost vybrat a následně použít informace potřebné k řešení konkrétních problémů.

#### <span id="page-13-0"></span>**1.3 Počítačová gramotnost**

Dnešní společnost jednadvacátého století je někdy označována za informační společnost a větším, či menším dílem je vyžadována od každého jedince určitá míra počítačové gramotnosti. Vývoj jde nezastavitelně stále dopředu a lidé by měli být schopni informace, kterých je čím dál tím více, vyhledat, vyhodnotit a využít při řešení úkolů a překážek v práci, tak i v osobním životě.

V 70. letech 20. století přestaly být počítače využívány jen ve státních institucích nebo jiných odborných ústavech a začaly se rozšiřovat do firem a domácností. V počátcích šlo o sálové počítače sdílené na několika pracovištích. V devadesátých letech se začaly objevovat i v naší zemi, a to nejen na pracovních místech, ale také v domácnostech, školách a knihovnách. (Neuberg, 2016)

V roce 2011 bylo podle Českého statistického úřadu více jak 60 % domácností, které vlastnily osobní počítač. Ať už stolní nepřenosný, nebo takzvaný notebook, který je o dost menší a snáze se s ním cestuje. (ČSÚ, 2012) Vývoj počtu osobních počítačů v domácnostech do roku 2011 lze vidět na obrázku číslo 1 níže.

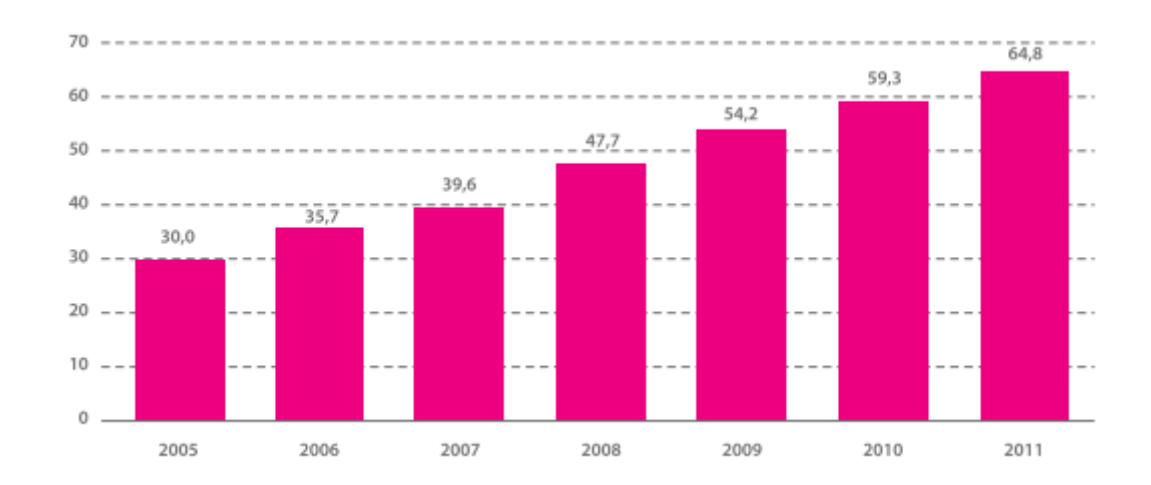

<span id="page-13-1"></span>**Obrázek 1** Domácnosti s osobním počítačem (v % z celkového počtu domácností) (ČSÚ, 2012)

Velký "boom" s počítači dokládá i fakt, že od roku 2010 pak počet domácností vybavených počítačem vzrostl o více než čtvrtinu a nyní je hodnota vyšší než 78 procent. Lze tedy říci, že v dnešní době již každá třetí domácnost ze 4 je vybavena osobním počítačem. Jak dopadl nejnovější výzkum z roku 2018 lze vidět na obrázku číslo 2 – Domácnosti v ČR 2018. Počet domácností se stolním či přenosným počítačem se vyšplhal přes 78 %. Lze také z grafu vyčíst, že velké procento zastoupení domácností s počítačem tvoří z drtivé většiny rodiny s dětmi a to 95,8 %. Nejméně se počítač vyskytuje v domácnostech s lidmi starších 65 let, zhruba okolo 37,6 %.

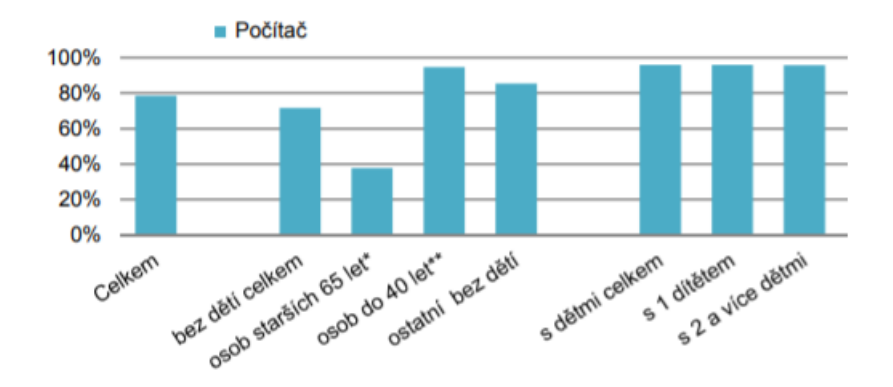

<span id="page-14-1"></span>**Obrázek 2** Domácnosti s osobním počítačem v roce 2018 (ČSÚ, 2018)

Vzhledem k dále většímu zapojení počítačů do běžného denního života jednotlivce, narůstaly nároky na jejich ovládání. Navíc je nutné brát na zřetel, že pojem "práce na počítači", popisuje v dnešní době velice širokou základnu činností měnící se podle specifik v kontextu daného oboru.

Pro přílišnou obecnost tedy bylo nutné vytěsnit pojem "znalost práci na počítači". Z tohoto důvodu byly nalezeny nové výrazy, které popisovaly a charakterizovaly mnoho dovedností spojené s prací na počítači. Za tuto dobu poté vzniknuly právě pojmy jako počítačová gramotnost a digitální kvalifikace. (Neuberg, 2016)

Počítačovou a informační gramotnost nelze v jakémkoliv případě zaměňovat. Informační gramotnost je širší pojem. "U informačně gramotného jedince je předpokládána *počítačová gramotnost, naopak počítačově gramotný jedinec nemusí být nutně informačně gramotný."* (Dostál, 2007, s. 63.)

#### <span id="page-14-0"></span>**1.3.1 Definice počítačové gramotnosti**

Definice počítačové gramotnosti samotné se vyvíjela v průběhu posledních 40 let. Jedna z prvních definicí vznikla v roce 1984: *"Počítačová gramotnost znamená obecná pochopení použití, výhod a omezení počítačů."* (SUN, 2013, s. 1479) Tato uvedená definice byla relevantní pro lidi z vyššího managementu, kteří měli fungování počítačů ve firmách a institucích na starost.

Podle Hoffmana (2003) může být počítačová gramotnost charakterizována jako souhrn schopností a dovedností používat počítač a jeho softwarové vybavení jako pracovní nástroj.

Podobně se k této definic vyjadřuje Ústav pro informace a vzdělání. Definuje počítačovou gramotnost jako schopnost uživatelsky využívat informačních a komunikačních technologií bez toho, že musím vědět a znát, jak to v počítačích funguje. Počítačově gramotný člověk je schopen pracovat s nejčastěji využívaným programem, je schopen ho využívat a zná možností, které mu tyto technologie nabízí a pro kterou byla vytvořena. (ÚIV, 2012)

Definici počítačové gramotnosti lze obecně rozdělit na dva pohledy. První pohled vymezuje počítačové gramotnosti jako dovednosti pro používání konkrétního programu například v konkrétní firmě, jako pracovní nástroj. Skrze druhý pohled počítačovou gramotnost lze také chápat jako kompetence, které umožnují osobě využívat počítačovou technologii i ve svém soukromém životě a rozvoji jakožto svobodnou volbu. Netýká se to jen počítačů samotných, ale také při využívání všech moderních technologií dnešní doby. (Hoffman, 2003)

#### <span id="page-15-0"></span>**1.3.2 Měření počítačové gramotnosti**

Podle Saka (2007) lze počítačovou gramotnost možné měřit následujícími způsoby:

- Analyzováním reálných činností prováděných jednotlivcem, za pomoci počítače.
- Zkoušením, kdy jedinec prokazuje dovednosti přímo u počítače.
- Metodikou, kdy jedinec provádí vlastní sebeevaluaci a deklaruje svou počítačovou gramotnost.
- Pomocí baterie, v níž se respondent vyjadřuje k jednotlivým položkám mapujícím dílčí kompetence.

Podle Slámové (2007) se můžeme setkat se dvěma základními způsoby měření úrovně počítačové gramotnosti. První možnost spočívá v testování skutečných počítačových dovedností a znalostí, kdy respondent pracuje přímo na počítači. Druhý přístup je založený na předchozích počítačových znalostech a zkušenostech, které jsou ověřovány teoretickou formou.

#### <span id="page-15-1"></span>**1.3.3 Standardy a modely počítačové gramotnosti**

Pro potřebu zvyšování informační gramotnosti, a to nejen u studentů, se začaly vytvářet modely a standardy. Přesto, že se standardy a modely liší v počtu složek nebo terminologií, vycházejí ze stejného základu.

Model se dá označit jako teoretické schéma znázorňující prvky s jejich vztahy. Jakýkoliv model informační gramotnosti má ve svém centru předně analytickou část, a přitom respektuje etické či informačně hygienické pozadí. Podle Valenty (2015) jsou standardy

tvořeny indikátory, které konkretizují očekávané výstupy a stanovují pro ně konkrétní úroveň obtížnosti. Standardy slouží k plánování výstupů a cílů v informačním a počítačovém vzdělávání. Jsou také měřítkem pro hodnocení vzdělávacích prvků. (Černý a spol., 2013) Mezi nejznámějšími modely a koncepty patří model The Big6 a koncept European Certification of Digital Literacy (dále jen ECDL).

#### **The big6**

Model The big6 byl vytvořen M. Eisenbergem a R. E. Berkowitzem v roce 1987. Tento model se používá pro řešení informačního problému, rozhodování na základě informací. Model se skládá ze šesti úrovní a zastřešuje oblast informační a počítačové gramotnosti. Základními měřenými dovednostmi jsou zde strategie vyhledávání informací, použití informací, definice úkolů, nalezení zdrojů, shrnutí nalezených informací a posouzení celého procesu. Tyto dovednostní stupně na sebe navazují a nelze je přeskakovat ani postupovat jiným směrem. (Eisenberg, 2014)

Dle Eisenberga (2014) je model The big6 velice procesní, soustředí se na řešení konkrétní informační potřeby či problému. Mezi tyto potřeby se řadí:

- Definice úkolů (problému) definování informační potřeby, identifikace potřebných informací
- Vyhledávací strategie identifikace všech možných zdrojů, výběr relevantních zdrojů
- Umístění a přístup nalezení zdrojů (intelektuálně i fyzicky), nalezení požadované informace ve zdrojích
- Použití informací práce s informacemi se zájmem, výběr relevantních informací
- Syntéza organizace informací ze zdrojů, prezentace informací
- Hodnocení hodnocení efektivity, zhodnocení účinnost

Tento koncept byl prvotně vyvíjen k získávání informační gramotnosti. Kvůli masivnímu a rychlému nástupu počítačů v 90. letech byly postupně přijímány prvky spojující jej s počítačovou gramotností. (Neuberg 2016)

#### **Koncept European Certification of Digital Literacy**

Koncept European Certification of Digital Literacy (dále jen ECDL) představuje znalost základních pojmů z informační technologie. Práci s osobním počítačem a běžnými počítačovými aplikacemi na různých uživatelských úrovni. V praxi to znamená, že držitel certifikátu ECDL složil jeden teoretický test, který hodnotí jeho teoretické znalosti v informační technologii. A dále šest praktických testů, které hodnotí základní způsobilost práce s počítačem a základními programy. (David, 2007)

Koncept je vyvíjen a monitorován společností European Certification of Digital Literacy. Přínos konceptu lze spatřit zejména v tom, že prostřednictvím jednotlivých bloků definuje vzdělávací obsah, který odráží aktuální potřeby trhu práce. Současně nabízí mezinárodně uznávanou a standardizovanou a objektivní metodu ověřování výsledků. (Chábera, 2019)

Koncept ECDL zahrnuje celou škálu vzdělávacích a certifikačních programů, které jsou přizpůsobeny pro různé cílové skupiny. Vzdělávací a certifikační programy se rozdělují podle obtížnosti a tematických oblastí. Rozdělení programů podle obtížnosti, je využíváno především při procesu akreditace testovacích středisek a jsou indikovány odlišnou barvou infografiky (např. světle modré moduly jsou nejjednodušší). Oproti tomu rozdělení podle cílových skupin už nemá takovou váhu. (Chábera, 2019) Hlavními programy konceptu ECDL jsou Advanced, Core, Start a e-Citizen, které jsou zobrazeny na obrázku č. 3 níže.

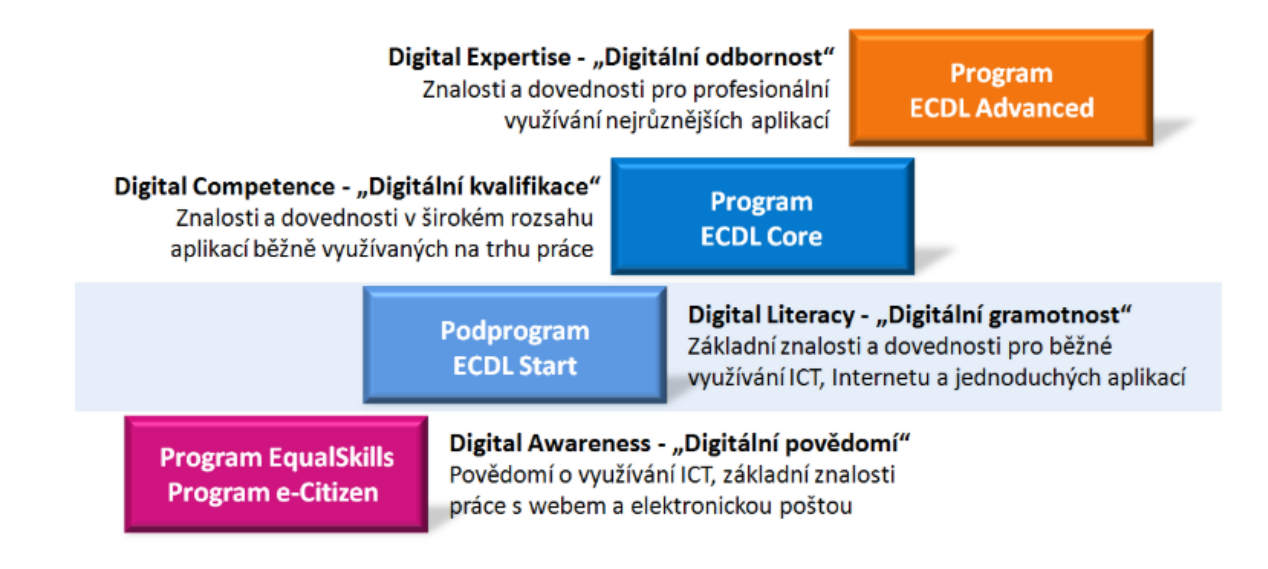

<span id="page-17-0"></span>**Obrázek 3** Základní programy konceptu ECDL (ECDL, 2019)

## <span id="page-18-0"></span>**1.4 International Computer and Information Literacy Study 2013**

V roce v 2013 se uskutečnilo mezinárodní šetření počítačové a informační gramotnosti International Computer and Information Literacy Study (dále jen ICILIS). Byl to také projekt Mezinárodní asociace pro hodnocení výsledků vzdělávání (IEA). Pro realizaci ICILS vytvořila mezinárodní konsorcium několika institucí, které bylo v kontaktu s každou zúčastněnou zemí prostřednictvím tzv. národních center. Tímto centrem pro šetření v ČR byla Česká školní inspekce. (Basl a kol., 2014) Následující tabulka č. 1 znázorňuje zúčastněné země.

| Austrálie            | Korejská republika | Slovensko |
|----------------------|--------------------|-----------|
| Česká republika      | Litva              | Slovinsko |
| Dánsko               | Německo            | Švýcarsko |
| Hongkong (Čína)      | Nizozemsko         | Thajsko   |
| Chile                | Norsko             | Turecko   |
| Chorvatsko           | Polsko             |           |
| Kanada (2 provincie) | Rusko              |           |

<span id="page-18-1"></span>**Tabulka 1** Zúčastněné státy výzkumu ICSILIS 2013

Zdroj: Basl a kol. (2014)

Šetření si kladlo za cíl zmapovat úroveň počítačové a informační gramotnosti žáků 8. ročníku školní docházky. Hlavním cílem šetření ICILS bylo zjistit, jaká je úroveň počítačové a informační gramotnosti žáků v jednotlivých zemích a jak se tato gramotnost liší uvnitř těchto zemí. Zajímavostí bylo, že šetření mapovalo úspěšnost žáků i s ohledem na jejich socioekonomické a technologické prostředí. (Basl a kol., 2014)

Projekt probíhal v průběhu března roku 2013 a v České republice bylo oslovenou 170 škol. Reprezentační vzorek činil 3200 žáků a 2150 učitelů. Celkový počet škol byl 3300 z devatenácti zmiňovaných zemí světa. Celkový počet žáků pak byl okolo 60.000. Zapojili se i samotní učitelé škol a jejich počet byl 35.000. (Basl a kol., 2014)

Základní stavbou šetření bylo stanovení přístupu k počítačové a informační gramotnosti a vymezení pracovní definice. V šetření ICILS bylo v rámci počítačové a informační gramotnosti definováno a zkoumáno celkem sedm oblastí (Basl a kol., 2014):

- používání počítačů jako takové
- získávání informací a jejich posuzování,
- zacházení s informacemi
- přetváření informací
- vytváření informací
- sdílení informací

- bezpečné používání informací.

Hlavním nástrojem pro testování byl samotný žákovský test počítačové a informační gramotnosti. Dále odpovídali žáci na otázky v dotazníku. Žákovský test a dotazník byly zadávány lokálně na počítačích v učebnách pomocí USB disků. Dalšími nástroji šetření ICILS 2013 byly učitelské a školní dotazníky které byly zadávány elektronicky pomocí webového rozhraní. (Basl a kol., 2014)

## **Testové nástroje projektu:**

- **Žákovský test počítačové a informační gramotnosti:** žáci vyplňovali dva třicetiminutové testové moduly.
- **Žákovský dotazník:** dotazník sestával z otázek zjišťujících informace o zázemí žáka, o používání ICT atd.
- **Učitelský dotazník:** dotazník především zjišťoval, nakolik učitelé používají počítače ve škole a mimo školu.
- **Školní dotazník:** dotazník byl určen ředitelům škol a poskytl informace o používání informačních technologií ve školách.
- **Dotazník pro ICT koordinátory:** byl určen k získání doplňujících informací o podpoře využívání ICT ve výuce, o vybavení škol technologiemi apod. (Basl a kol., 2014)

Výsledky šetření byly prezentovány dvěma různými způsoby. Jedním ze způsobů je prezentace výsledků šetření ICILS na škále s mezinárodním průměrem 500 bodů a směrodatnou odchylkou 100. Poté šlo určit, zdali výsledek žáků v dané zemi je podprůměrný, nadprůměrný, nebo se liší od mezinárodního průměru. (Basl a kol., 2014)

Výsledky zemí prezentované na této škále jsou znázorněny průměrnou hodnotou a intervalem spolehlivosti, ve kterém se s 95 % pravděpodobností nachází průměrný skór dané země. Země, které nesplnily požadavky minimální účasti respondentů v šetření, nebyly zahrnuty do analýz. Tyto země jsou v grafech uváděny odděleně. (Basl a kol., 2014)

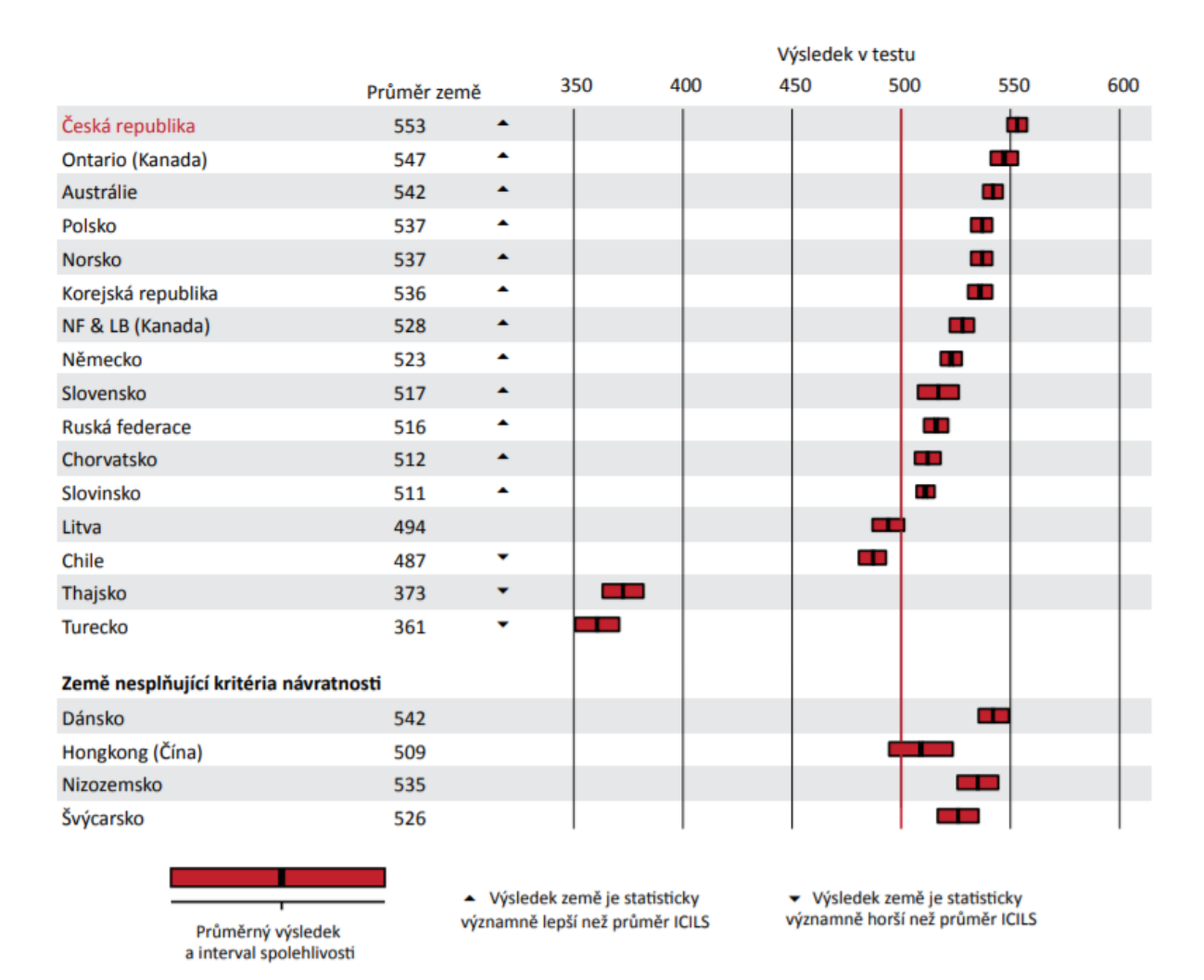

<span id="page-20-0"></span>**Obrázek 4** Výsledky testu ICILIS (Basl, 2014)

Z grafu lze vyčíst, že ze všech zkoumaných zemí, žáci z České republiky získali nejvyšší počet bodů. Předčili tak své vrstevníky například z Austrálie, Polska, Norska a Korejské republiky. Země, které nesplnily minimální požadavek na účasti respondentů v šetření jsou hodnoceny zvlášť a odděleně od ostatních zemí, ve spodní části grafu. (Basl a kol., 2014)

Druhý způsob prezentace výsledků tohoto šetření vyplývá a využívá tak zvané dovednostní úrovně, které vychází z konstruované škály ICILS, která uvedena výše. Tato škála je rozdělena do celkem čtyř úrovní, které vyjadřují různou míru rozvoje počítačové

a informační gramotnosti. Žák, který splnil několik bodů se nachází ve své určité úrovni, kde ovládá schopnosti a dovednosti této úrovně, a všech nižších. Za jednotlivé země je možné porovnávat podíly žáků, kteří dosáhli jednotlivých dovednostních úrovní. (Basl a kol., 2014) Podrobné výsledky lze vidět na obrázku v příloze číslo 1 – Výsledky test ICILIS dle dovednostních úrovní.

Země jsou v grafu (příloha číslo 1) seřazeny sestupně podle procentového podílů žáků, kteří dosáhli nejvyšší, čtvrté dovednostní úrovně. Rozdíly v zastoupení žáků na této úrovni jsou však nepatrné a řadí žáky České republiky na šestou pozici. Nejvyšší podíl žáků na čtvrté úrovni byl zjištěn v Korejské republice a kanadské provincii Ontario (5 %). (Basl a kol., 2014).

Basl a kol. (2014, s.45) shrnuje: *"Podle šetření ICILS jsou výsledky žáků v mezinárodním testu počítačové a informační gramotnosti pro Českou republiku pozitivní. Zároveň ale považujeme za důležité poukázat na několik aspektů, kterým stojí věnovat pozornost z hlediska dalšího rozvoje žákovských schopností a dovedností v oblasti ICT. Dívky dosáhly lepších výsledků než chlapci, což se netýká pouze České republiky, ale i všech ostatních*  zapojených států. Zároveň bylo zjištěno, že dívky si méně "věří", když mají zhodnotit své *počítačové dovednosti. Dále se ukázalo, že minimálně v České republice jsou dívky více "závislé" na škole, protože se zde častěji, než chlapci naučily konkrétní dovednosti (zatímco chlapci se je častěji naučili sami). Škola tedy nepochybně disponuje potenciálem přispívat k rozvoji počítačové a informační gramotnosti žáků a bylo by vhodné o tento potenciál dále pečovat. Ten se skrývá například ve využívání ICT nástrojů učiteli ve výuce a ve vedení žáků k využívání ICT při školní práci."* (Basl a kol., 2014, s. 45)

## <span id="page-21-0"></span>**1.5 Řízení lidských zdrojů**

Podle Koubka (1995) řízení lidských zdrojů tvoří tu část podnikového řízení, která se zaměřuje na vše, co se týká člověka v pracovním procesu. Jako například jeho samotné získávání, formování, fungování, využívání, organizování a propojování jeho činností. Dále se může zaměřovat na výsledky jeho práce, na jeho pracovní schopnost a jeho chování ve vztahu k vykonané práci, podniku a spolupracovníkům.

Řízení lidských zdrojů bylo také definováno jako *"strategický a logicky promyšlený přístup k řízení lidí v organizaci. Jedná se zejména o zaměstnance podniku a také osobnosti, kteří ovlivňují a přispívají k dosažení cílů podniku"*. (Armstrong, 2007, s. 27)

Řízení lidských zdrojů funguje pomocí systémů lidských zdrojů, které logickým a promyšleným způsobem propojují filozofii, strategii, politiku, procesy, praxi a programy v oblastech lidských zdrojů. (Armstrong, 2007)

*"Posláním personálního řízení neboli řízení lidských zdrojů je zajistit, aby organizace byla schopna prostřednictvím správných lidí na správném místě úspěšně plnit své cíle".*  (Barták, 2011, s. 27)

Řízení lidských zdrojů je filosofie řízení lidí založená na přesvědčení, že pro trvalý úspěch podnikatelské činnosti se lidským zdrojům nic nevyrovná. Účinným řízením pracovníků a těžením z jejich odborných znalostí, důvtipu a tvořivosti při plnění jasně vymezených cílů může organizace získat významnou konkurenční výhodu. (Dytrt, 2006)

Mezi hlavní úkoly řízení lidských zdrojů patří podle Koubka (2001):

- Vyjádření dynamického souladu mezi počtem a strukturou pracovních míst a strukturou pracovníků v podniku tak, aby v každém okamžiku požadavkům každého pracovního místa v maximální míře odpovídaly pracovní schopnosti pracovníka zařazeného na toto pracovní místo a aby na proměnlivost požadavků pracovních míst s určitým předstihem reagoval proces rozvoje pracovních schopností pracovníků podniku.
- Optimální využívání pracovních sil v podniku, tj. především optimální využívání fondu pracovní doby a optimální využívání pracovních schopností pracovníků.
- Formování týmů, efektivního stylu vedení lidí a zdravých mezilidských vztahů v podniku.
- Personální a sociální rozvoj pracovníků podniku. V této souvislosti je třeba zdůraznit i nezbytnost vytváření příznivých pracovních a životních podmínek pro pracovníky a vůbec nezbytnost zlepšování kvality pracovního života.
- Dodržování všech zákonů v oblasti práce, zaměstnávání lidí a lidských práv.

#### <span id="page-22-0"></span>**1.5.1 Personální činnosti**

Práce a organizace lidských zdrojů je ve společnosti realizována v podobě dílčích personálních činností. Tyto personální činnosti lze jen stěží všechny vyjmenovat. Mezi základní personální činnosti podle Bernardové (2015) lze zařadit:

- Analýza pracovních pozic – definování pracovních činností.

- Vytváření pracovních pozic seskupování definovaných pracovních činností do popisů jednotlivých pracovních pozic.
- Průzkum trhu práce vedoucí k zjišťování zdrojů pracovních sil a kvalit pro organizaci.
- Personální plánování sestavování plánů potřeb zaměstnanců, jejich rozmístění a jejich rozvoje.
- Získávání zaměstnanců nábor a výběr zaměstnanců na volné pracovní pozice.
- Rozmisťování zaměstnanců na pracovní pozice, tedy umisťování nových zaměstnanců i jejich průběžné přemisťování v rámci organizace.
- Hodnocení pracovního výkonu zaměstnanců činnosti vedoucí ke zjištění, zda výkon pracovníků odpovídá požadavkům organizace.
- Odměňování zaměstnanců nástroje k ovlivnění pracovních výkonů zaměstnanců.
- Vzdělávání a osobní rozvoj zaměstnanců všechny činnosti, které organizace nabízí svým zaměstnancům s cílem rozvinout jejich pracovní schopnosti směrem k potřebám a cílům organizace.
- Péče o zaměstnance činnosti, které se přímo netýkají pracovního výkonu zaměstnanců, ale ovlivňuji stabilizaci a názory zaměstnanců vůči organizaci.
- Personální informační systém správa dat a informací o zaměstnancích v organizaci.
- Uplatňování a dodržování zákoníku práce měl by chránit zaměstnance i organizaci.
- Ukončování pracovního poměru zaměstnanců

## <span id="page-23-0"></span>**1.5.2 Rozvoj a vzdělání zaměstnanců**

Vzdělávání i osobní rozvoj zaměstnanců v podniku je založeno na schopnosti dospělých se učit. U dospělých lidí je nutné respektovat a počítat s určitými specifiky odpovídajícími jejich životní fázi a postavení. Ve společnosti bychom poté měli vycházet z toho, že dospělí lidé již mají své poznatky ze života, které chtějí využívat a zkušenosti, které je doposud ovlivňovaly

a ovlivňují. (Bernardová, 2015)

Skutečné pracovní potřeby zaměstnanců a budoucí potřeby organizace je potřeba znát pro to, aby byl proces vzdělávání zaměstnanců účelný. Vzdělávání se zaměřuje na požadavky vyplývající z požadovaného pracovního výkonu zaměstnanců. Má tedy pokrýt rozdíl, který vzniká mezi současným podávaným pracovním výkonem a požadovaným pracovním výkonem.

Tento záměr lze splnit systematickým přístupem k vzdělávání v organizaci, které lze spatřit například ve schématu na Obrázku 5.

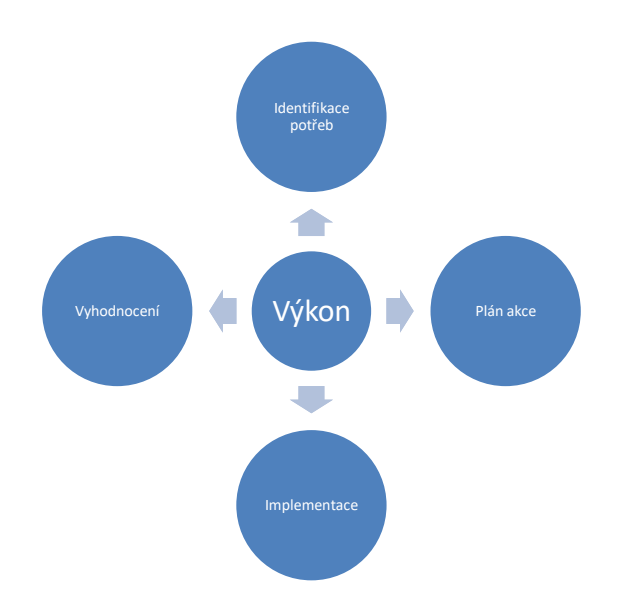

## <span id="page-24-1"></span>**Obrázek 5** Schéma systematického přístupu dle Bartoňkové (volně dle Bartoňková H.: Firemní vzdělávání, 2010, s. 110.)

Schéma systematického přístupu dle Bartoňkové (2010) obsahuje tyto atributy:

**Výkon** – diagram ukazuje, že problémy s výkonem zaujímají výsadní místo ve středu modelu. Představuje centrum úspěchu i neúspěchu procesu vzdělávání.

**Identifikace potřeb vzdělávání** – požadující pracovní výkony kladeny na zaměstnance společnosti (požadované kompetence). Nevykazuje-li zaměstnanec své výkony na požadované úrovni, lze je tak označit jako identifikovatelný problém s výkonem.

**Plán a návrh vzdělávací aktivity** – identifikované potřeby vzdělávání jsou zahrnuty do plánu vzdělávání nebo jsou řešeny aktuálně.

**Implementace vzdělávací akce** – je to fáze samotné realizace navržené akce. Její úspěšnost záleží na kvalitě provedení předcházejících fází, ale i na přístupu účastníků akce, podpoře organizace, zkušenostech lektorů.

**Vyhodnocení výsledků** – poslední fáze systematického přístupu kontroluje, zda byly splněny cíle akce neboli došlo u zaměstnanců k žádoucím změnám v pracovním výkonu.

#### <span id="page-24-0"></span>**1.5.3 Metody vzdělávání a osobního rozvoje zaměstnanců**

Vzdělávací akce mohou mít různé podoby, podle toho, jaký cíl mají v pracovním výkonu zaměstnance splnit. Všeobecně je lze rozdělit na metody prováděné na pracovišti při výkonu práce a mimo pracoviště zaměstnance. Metoda vzdělávání zaměstnanců na pracovišti je v hodná pro manuální práce. Druhá metoda se používá častěji pro vzdělávání odborníků, či vedoucích pracovníků. (Bernardová, 2015) Tyto dvě zmiňované základní skupiny metod vzdělávání Koubek (2001) nazval jako:

- Metody "on the job" metody využívané na pracovišti během výkonu práce.
- Metody "off the job" metody využívané mimo pracoviště.

#### **Vzdělávání na pracovišti – on the job**

Tyto metody probíhají v průběhu pracovního procesu přímo na pracovišti. Vzdělávání na pracovišti těží z praktické zkušenosti a z kontaktů s dalšími lidmi na pracovišti, od kterých lze zkušenosti přebírat a sdílet. (Managementmania, 2017) Obecně se tato skupina metod považuje za vhodnější pro vzdělávání dělníků. Koubek (2007) mezi metody vzdělávání zaměstnanců na pracovišti řadí:

**Instruktáž při výkonu práce** je jedna z nejvyužívanějších metod v praxi. Jde o nejjednodušší způsob zácviku nového pracovníka, při němž zkušený pracovník či nadřízený předvede správný pracovní postup a školený si pozorováním a napodobováním tento postup osvojí. Metoda umožňuje rychlý zácvik a vhodná je spíše u jednodušších nebo dílčích pracovních postupů. Výhodou je vytvoření pracovního vztahu školitele se školeným a rychlost. Nevýhodou je, že umožňuje zácvik spíše u jednodušších nebo dílčích pracovních postupu. (Koubek, 2008)

**Coaching** na rozdíl od instruktáže představuje dlouhodobější vedení, v němž je zahrnuto bližší vysvětlování, sdělování připomínek a pravidelná kontrola výkonu pracovníka. Může tak docházet k větší motivaci plnit úkoly. Jako výhodu této metody uvádí Koubek (2008) to, že je vzdělávaný pracovník soustavně informován o hodnocení své práce. Jako nevýhodu uvádí to, že formování pracovních schopností velmi často probíhá pod nátlakem pracovních úkolů.

**Mentoring** je obdobou coachingu. Iniciativa však spočívá i na vzdělávaném pracovníkovi, který si svého mentora, který mu při výkonu práce radí a pomáhá, sám vybírá. Koubek (2008) uvádí stejné výhody jako u coachingu. Ovšem s tím, že metoda přispívá k vlastní iniciativě zaměstnance, a tak lépe formuje jeho schopnosti a dovednosti. Nevýhodou je možnost rizika špatné volby mentora.

**Counselling** je nejnovější metodou formování pracovních schopností zaměstnance. Jedná se o diskuzi a jakýsi brainstorming, který překonává jednosměrnost vztahu mezi podřízeným a nadřízeným, vzdělávaným a vzdělavatelem. Výhodou je přínos vlastních návrhů řešení problémů a tím i vznik zpětné vazby. Nevýhodu je časová náročnost techniky. (Koubek, 2008)

Při **asistování** je vzdělávaný pracovník přidělen jako pomocník ke zkušenému pracovníkovi a pomáhá mu při plnění jeho úkolů, čímž se učí potřebným pracovním postupům. Výhodou je neustálý dohled školitele s požadavkem na praktické vyzkoušení schopností školeného. Nevýhoda spočívá v riziku osvojení si špatných návyků. (Dvořáková a kol. 2007)

**Pověření úkolem** rozvíjí metodu asistování. Vzdělávaný pracovník je pověřen k vykonání určitého úkolu. Jeho práce je sledována a pracovník má možnost vyzkoušet své schopnosti. Koubek (2008) uvádí jako výhodu vývoj rozhodování a samostatnou práci zaměstnance. Nevýhodu poté vidí v možném riziku, že se zaměstnanec dopustí určitých chyb či nesplní zadanou práci.

**Rotace práce** je metoda, kdy je vzdělávaný pracovník na určité období přiřazen na různé části organizace, kde je pověřován pracovními úkoly. Rotaci na pracovních funkcích lze vést dvěma směry, horizontálním a vertikálním. Horizontální rotace práce znamená střídání se na jednotlivých pracovních místech – funkcí. Vertikální rotace znamená přemístění konkrétního zaměstnance na jiný stupeň řízení. Výhodou je růst flexibility zaměstnance. Nevýhodu lze spatřit v náročné organizaci. (Dvořáková a kol. 2007)

**Pracovní porady** jsou setkání, během nichž se účastnící seznamují s problémy a fakty týkající se celé organizace. (Koubek, 2001)

#### **Vzdělávání mimo pracoviště – off the job**

**Přednáška** je zaměřená na zprostředkování teoretických znalostí. Výhodou je, že jde o velmi rychlý přenos informací, který může mít dosah pro velkou skupinu lidí. Přijímání informací je ovšem pouze pasivní, což z hlediska uchování informací nebývá příliš efektivní. (Koubek, 2008)

**Přednáška spojená s diskusí** je forma přednášky, nebo také semináře, jež překonává nevýhody samotné přednášky. Během diskuze se mohou objevovat nové nápady a řešení problémů. Účastníci jsou také více stimulováni k aktivitě. (Koubek, 2008)

**Demonstrování** je metoda, která zprostředkovává znalosti a dovednosti názorným způsobem. K tomu využívá audiovizuální techniky, počítačů, trenažérů, předvádění pracovních postupů apod. Důraz je kladen na praktické využívání znalostí a dovedností pracovníků. (Koubek, 2008)

**Případové studie a workshopy** jsou velmi rozšířenou metodou vzdělávání, a to především u manažerů a tvůrčích pracovníků. Jedná se o smyšlené nebo skutečné vylíčení určitého organizačního problému. Workshop se liší pouze tím, že praktické problémy řeší vždy týmově a z komplexnějšího hlediska. Poskytuje tak příležitost posoudit problémy z různých aspektů a vychovává pracovníky k týmové spolupráci. (Šikýř, 2012)

**Brainstorming** je další variantou případových studií. Každý z účastníků navrhuje svůj pohled a způsob řešení daného problému a poté probíhá diskuze. Následně se vybírá optimální řešení a postup. Je to jedna z nejúčinnějších metod, která přináší nové nápady a přístupy k řešení problémů. (Koubek, 2008)

**Simulace** je metoda, která se zaměřuje na praktickou stránku a aktivní účast školených. Účastníci školení řeší běžné situace vyskytující se v práci vedoucích pracovníků dle stanovených pokynů a jsou tím vystaveni učinit několik rozhodnutí. Tím se u nich může rozvíjet a formovat schopnost vyjednávat a rozhodovat se. (Koubek, 2008)

**Hraní rolí** se orientuje na rozvoj praktických schopností účastníků, od kterých se vyžaduje aktivita, samostatnost a určitá dávka hravosti. Účastníci díky této metodě mohou poznávat povahu mezilidských vztahů a vyjednávání. Bláha (2013) jako výhody uvádí rozvoj interaktivních dovedností, učení se účastníků samostatně myslet, rychle a vhodně reagovat a zvládat své emoce.

**Assessment centre** neboli také diagnosticko-výcvikový program je moderní metodou výběru a vzdělávání manažerů. Účastníci jsou konfrontování s reálnými simulacemi nebo případovými studiemi pracovních úkolů, které jsou zadávány v časových intervalech. Učí se překonávat stres, řešit úkoly různé povahy, jednat s lidmi, hospodařit s časem apod. Metoda se řadí mezi nejefektivnější, a to díky odrazu široké škály způsobilosti zaměstnance. Ovšem je velmi nákladná. (Dvořáková a kol. 2007)

**Outdoor training** je metoda vzdělávání, která pomocí sportovních aktivit v otevřeném prostranství učí zaměstnance poznávat povahu manažerské práce. Opět jde o rozšiřování schopností jako jsou komunikace, vedení lidí, koordinace a sociální jednání. Po skončení programu následuje diskuze mezi účastníky o tom, jaké dovednosti byly potřeba pro splnění úkolů a kde byly případné rezervy v plnění. (Dvořáková a kol. 2007)

**Vzdělávání pomocí počítačů – E-learning.** Pro každého zaměstnance je nutností základy práce s PC ovládat, proto neustále narůstá množství nabízených kurzů zaměřujících se na tuto oblast. Metodu lze použít ke vzdělávání na pracovišti i mimo něj. E-learning lze dle Barešové (2003) charakterizovat jako vzdělávací proces, který je spojen s počítači a informačními a komunikačními technologiemi. Realizuje se ve specifickém prostředí a probíhá za účelem dosažení vzdělávacích cílů. Podle Barešové (2003) jsou součástí e-learningu 3 základní složky, bez nichž by nebyl tento proces kompletní:

- Obsah vzdělávání vzdělávací kurzy nebo samotné moduly. Jsou tvořeny textovým, grafickým nebo multimediálním obsahem. Součástí jsou testovací moduly. Hlavním znakem těchto kurzů a modulů je interaktiva a zpětná vazba.
- Distribuce kurzů médium, pomocí kterého je kurz spuštěn. Například internet či intranet. Slouží také pro komunikaci se systémem.
- Řízení studia proces, který sleduje a spravuje kurzy a moduly, včetně vyhodnocování výsledků zaměstnanců či studentů.

Mezi výhody e-learningu lze zařadit dostupnost, individuální přístup, menší vstupní náklady, vysokou míru interaktivity a snadnou administrace. Jako největší nevýhody lze spatřovat závislost na technologie a princip dobrovolnosti. (Barešová, 2003)

## <span id="page-29-0"></span>**2 ANALÝZA SOUČASNÉHO STAVU POČÍTAČOVÉ GRAMOTNOSTI ZAMĚSTANANCŮ VE VYBRANÉ SPOLEČNOSTI**

## <span id="page-29-1"></span>**2.1 Charakteristika společnosti ČD CARGO, a.s.**

Společnost ČD Cargo, a.s., vznikla jako dceřiná společnost Českých drah, a.s. koncem roku 2007. Společnost nabízí přepravu ve velkém rozpětí od zboží a surovin po výrobky s vysokou přidanou hodnotou. Mimo jiné také nabízí pronájem železničních vozů a dalších přepravních služeb. S ročním objemem přepravy zboží se řadí mezi pět největších železničních dopravců v rámci členských zemí EU. Vozidlový park ČD Cargo, a.s., nabízí více než 900 lokomotiv – elektrických i motorových. Společnost zajišťuje vnitrostátní i mezinárodní přepravu podle požadavků klienta. *"Strategickým cílem společnosti ČD Cargo, a. s., je zachovat si vedoucí pozici na trhu železniční nákladní dopravy v České republice a ve středoevropském regionu a současně být efektivní zákaznicky orientovanou společností."* (ČD Cargo, 2019)

Podnikatelské činnosti ČD Cargo, a.s. lze rozdělit na dva hlavní segmenty, a to na **doprava** a **doplňkové služby**.

Segment doprava je realizován prostřednictvím produktu ucelených vlaků a produktu jednotlivých vozových zásilek. Můžeme tento segment dělit podle druhu přepravy na:

- Vnitrostátní
- Vývozní
- Dovozní
- Tranzitní
- Zahraniční.

Mezi komoditní skupiny, které společnost dokáže převážet, patří železo a strojírenské výrobky, stavebniny, uhlí, chemické výrobky a kapalná paliva, dřevo a papírenské výrobky, potraviny a zemědělské výrobky, automotive a další.

Doplňkové služby doplňují nabídku železničních přeprav a obsahují:

- Celní služby.
- Logistické služby (skladování, nakládka, vykládka).
- Služby bezpečnostních poradců.
- Pronájmy železničních vozů.
- Oprava a údržba kolejových vozidel.

Segment Dopravy za rok 2019 generoval zisk před zdaněním 439 mil. Kč. V porovnání s předchozím rokem 2018 je to o 278 mil. Kč méně. Výsledek byl ovlivněn poklesem objemu přeprav na tuzemských železnicích, a to především v hutnickém a automobilovém odvětví. Pokles tržeb z této hlavní činnosti se podnik snažil kompenzovat nižším objemem variabilních nákladů a úsporami krátkodobě zbytných provozních nákladů.

Segment Doplňkových služeb vygeneroval za rok 2019 zisk před zdaněním 448 mil. Kč. Je to o zhruba o 44 mil. Kč více než v roce loňském. Výraznou mírou se na tomto výsledku podílely logistické a další doprovodné služby v oblasti dopravy. Tyto služby přispívají ke stabilní ziskovosti tohoto segmentu, a to navzdory vyšším investičním nákladům, růstu mezd a vyšším cenám energií.

## <span id="page-30-0"></span>**2.1.1 Struktura zaměstnanců ČD Cargo, a.s.**

Fyzický počet zaměstnanců ČD Cargo, a.s. k 31. prosinci 2019 byl 6 900 zaměstnanců, z toho bylo 1 410 žen a 5 490 mužů. Pokud pohlédneme do minulosti tak v roce vzniku společnosti 2007 bylo k 31. prosinci 2007 evidováno 11 805 zaměstnanců, z toho bylo 2 992 žen a 8 813 mužů. Plyne z toho trend snižování zaměstnanců během celého 12. letého období společnosti, a to k letošnímu roku o více než 41 %.

| Název zaměstnání           | Celkový počet<br>zaměstnanců | Počet zaměstnanců<br>ve věku do 55 let | Počet zaměstnanců<br>starších 55 let |
|----------------------------|------------------------------|----------------------------------------|--------------------------------------|
| Opravář kolejových vozidel | 498                          | 339                                    | 159                                  |
| Vozmistr                   | 562                          | 355                                    | 207                                  |
| Posunovač                  | 577                          | 429                                    | 148                                  |
| Vedoucí posunu             | 652                          | 443                                    | 209                                  |
| Strojvedoucí               | 1705                         | 1071                                   | 634                                  |

<span id="page-30-1"></span>**Tabulka 2** Věková struktura ve stěžejních zaměstnáních k 31. 12. 2019

Zdroj: Výroční zpráva ČD Cargo, a.s. (2019)

Z tabulky číslo 2. lze odvodit, že ve stěžejních zaměstnání ve společnosti ČD Cargo, a.s. pracuje celkově 3 994 zaměstnanců a z toho 1 357 je starších 55 let. Největší poměr zaměstnanců starších 55 let je na pozici strojvedoucích a vozmistrů, a to zhruba shodně 37 % z celkového počtu zaměstnanců na této pozici.

#### **Pracoviště Ústí nad Labem**

Zaměstnanců spadající pod pracoviště Ústí nad Labem je celkem 436. Obrázek č. 6 znázorňuje rozčlenění zaměstnanců do 7 věkových intervalů. Největší část zaměstnanců tvoří zaměstnanci ve věku od 50 do 59 let. Průměrný věk zaměstnance tohoto pracoviště je zhruba 48 let. Medián pak představuje hodnotu 50.

<span id="page-31-2"></span>**Obrázek 6** Věková struktura zaměstnanců (ČD Cargo, a.s., 2020)

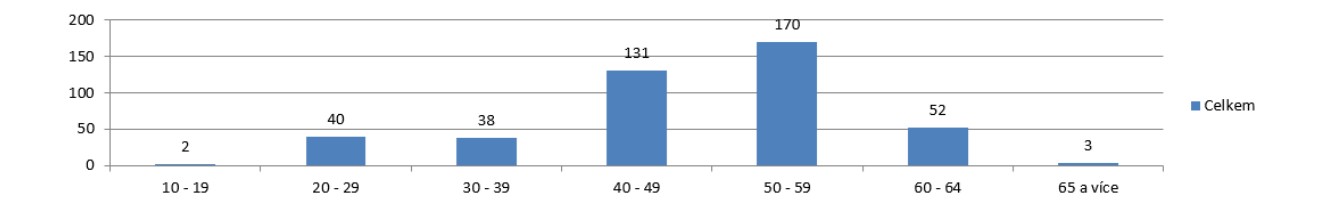

Největší část zaměstnanců tvoří strojvedoucí, a to zhruba jednu třetinu. Dále se pracovní pozice skládají z vozmistrů, posunovačů, dispečerů, skladníků, manipulačních dělníků, specialistů pro právní, dopravní nebo informační technologie, technologů, ekonomů a dalších pozic, včetně vedoucích pozic u skupin či celé organizační jednotky. V tabulce číslo 3 jsou uvedeny počty zaměstnanců na nejběžnějších pracovních pozicích na pobočce v Ústí n. Labem a v celé společnosti. Uvedeny jsou nejpočetnější a nejvýznamnější pracovní pozice pro realizaci přeprav.

<span id="page-31-1"></span>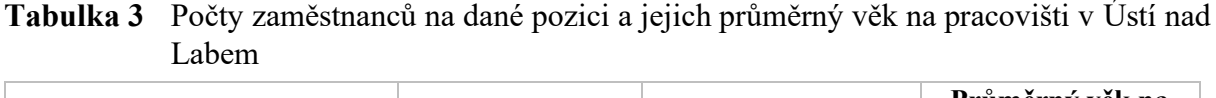

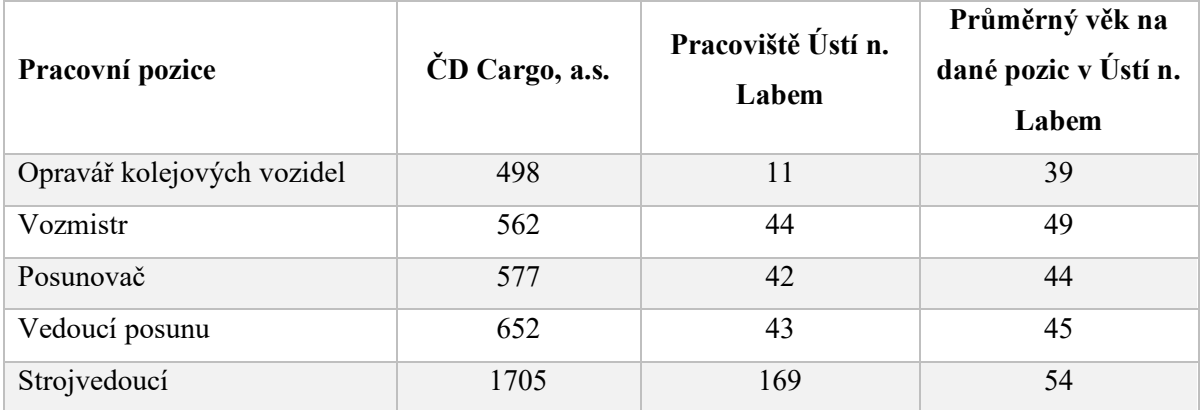

Zdroj: Výroční zpráva ČD Cargo, a.s. (2019)

## <span id="page-31-0"></span>**2.1.2 Informační systémy**

Ve společnosti ČD Cargo přijdou zaměstnanci do kontaktu s několika, převážně na sebe navazujícími a propojeným informačními systémy. Médiem pro ovládání systémů tvoří nejvíce stolní počítače. V provozu ovšem jsou nenahraditelnou pomůckou tablety. Všechny systémy, ač jsou rozdílné, mají jedno společné. A to, že v případě potřeby datového výstupu jsou zapotřebí klasické MS Office. Z balíčku MS Office jsou nejpoužívanějšími MS Excel a MS Word.

**PRIS** (Provozní informační systém ČD Cargo). Je to jeden ze základních systémů používaných v ČD Cargo. Tento systém funguje v reálném čase a jeho úkolem je především informovat o probíhající nebo blížící se situaci na trati, nebo ve stanici. Na screenshotu v příloze číslo 2 jsou zobrazeny informace ohledně situace ve stanici Ústí nad Labem západ – vnější nádraží.

**DISC – OŘ** (Dispečerský systém – operativní řízení). Je to klíčová aplikace provozněobchodního informačního systému, která vzniknula technologickým a funkčním upgradem předchozího systému ISOŘ. Modul operativního řízení umožňuje sledování aktuální polohy vlaků a podporuje tak činnost dispečerského týmu. Na screenshotu v příloze číslo 3 je výřez z DISC-OŘ, kde lze sledovat lokomotivy.

**SH SAP** (Zpracování servisního hlášení). Tato aplikace slouží pro zakládání a zpracování hlášení na údržbu či opravu železničních kolejových vozidel mimo prostředí systému SAP ERP. Tuto aplikaci využívají provozní pracovníci, kteří nemají přístup do SAP ERP. Hlášení se touto aplikací zakládají v případě plánované údržby, neplánovaných oprav nebo násilného poškození. Hlášení zakládá strojmistr, vozmistr případně další odpovědné osoby v okamžiku odstavení vozidla. Na screenshotu v příloze číslo 4 lze vidět záložku historie požadavků oprav.

## <span id="page-32-0"></span>**2.2 Analýza současného stavu počítačové gramotnosti**

Zaměstnanci spadající pod pobočku ČD Cargo v Ústí nad Labem používají několik vzájemně propojených SW aplikací. Pro zjištění všeobecné informační gramotnosti byla vybrána aplikace MS Office. Jak již bylo zmíněno v předchozí kapitole, všechny používané systémy mají podobný výstup, a to v podobě tabulek nebo textových souborů. Dalším důvodem je, že tato aplikace je nejrozšířenější kancelářská aplikace využívána na mnoha pozicích. MS Office byl také vybrán z důvodu náročnosti testování dovednosti zaměstnance na speciálních podnikových aplikacích, které nelze volně používat v domácím prostředí. Výstupem by tak měla být všeobecná informační gramotnost zaměstnanců.

#### <span id="page-33-0"></span>**2.2.1 Plán výzkumu**

Pro testování počítačové gramotnosti bylo zvoleno dvoustupňové ověření. V první fázi byli zaměstnanci ČD Cargo, a.s. spadající pod pobočku v Ústí nad Labem dotazováni na jednotlivé dovedností okruhy. Ve druhé fázi plnili zadání pro úpravu souboru MS Office. Je to kombinace způsobů zjišťování počítačové gramotnosti podle Saka (2007). Konkrétně způsobem, kdy jedinec provádí vlastní sebeevaluaci a deklaruje svou počítačovou gramotnost a následně jej prokazuje u počítače. Výsledky tohoto zjišťování počítačové gramotnosti lze označit za subjektivní, ale pro náročnost celého výzkumu a časového rozmezí byla shledána jako optimální možnost tohoto výzkumu.

Pro komunikaci a zprostředkování výzkumu ve společnosti ČD Cargo mi byl nápomocen pan Bc. Jiří Janeba, který pracuje ve společnosti jako vedoucí skupiny řízení lokomotivních čet. Při sběru dat byla zajištěna anonymita pomocí jednoduchého hesla, které každý respondent vyplnil v poslední otázce dotazníku.

Pomocí e-mailové komunikace ve společnosti byl rozeslán odkaz na dotazník, který byl vytvořen pomocí Google Formuláře. První fáze výzkumu – dotazníkové šetření – tak probíhalo online. Ve druhé fázi výzkumu byl zaměstnancům, prostřednictvím pana Janeby, do e-mailových schránek rozeslány dvě přílohy. První příloha obsahoval textové zadání testu pro ověřování počítačové gramotnosti. Druhá příloha byl samotný soubor MS Word, ve kterém zaměstnanci dokazovali své schopnosti upravováním obsahuju tohoto souboru. Vypracovaný test odesílali zaměstnanci pomocí mnou vytvořené webové stránky pro účel tohoto výzkumu. Soubor po odeslání prostřednictvím této webové stránky se uložil na spravovaný FTP server a zároveň jeho kopie byla odeslána na můj soukromý e-mail.

Testy byly opticky a logicky zkontrolovány a přirazeny k dotazníku z první fáze. Spárování dotazníku a testu bylo provedeno pomocí doplňkové otázky v dotazníku, podle které byl následně pojmenován odesílaný testovací soubor. Poté mohla být vypracována analýza získaných dat, porovnání výsledů první a druhé fáze výzkumu a příprava k jejich interpretaci.

Výzkum byl zaměřen na výše zmiňované stěžejní pracovní pozice v ČD Cargo, a.s. a tím byli pozice strojvedoucí, vozmistr, vedoucí posunu, posunovač a opravář kolejových vozidel. Počet na těchto pozic na pobočce v Ústí n. Labem činí 306 zaměstnanců. Výzkumu se celkově zúčastnilo celkem 160 respondentů. Což pro případné statistické závěry znamená vzorek o velikosti vyšší než 52 %.

#### <span id="page-34-0"></span>**2.2.2 Dotazníkové šetření – testování počítačové gramotnosti**

První fáze výzkumu, jak již bylo zmíněno výše, byla provedena prostřednictvím Google formuláře online formou. Tato metoda byla z časového a technického hlediska shledána jako nevýhodnější. Odkaz na tento formulář byl zaměstnancům přeposlán kontaktní osobou, panem Janebou, pomocí e-mailu. Dotazník na testování počítačové gramotnosti byl vytvořen jako soubor osmi uzavřených dichotomických otázek, s výběrem předem připravených hodnot "Ano" nebo "Ne". Další dvě otázky byly doplňující, přičemž první sloužila pro spárování dotazníku a testu a v druhé přiřazovali svůj věk do několika intervalů, viz Příloha č. 5.

Každá otázka, popřípadě maximálně dvě, odpovídala dílčím kompetencím konceptu ECDL, který je popsán v první kapitole této práce. Otázky byly směřovány k několika vybraným dovednostem, a to:

- Tvorba a úprava záhlaví a zápatí
- Tvorba a práce se styly
- Formátování odstavců
- Práce s tabulkami
- Formátování dokumentu
- Vkládání a práce s obrázky

Z následujícího Obrázku č. 7 lze vyčíst, že žádná z dotazovaných úprav nebyla všemi respondenty označena kladně, respektive, že tuto dovednost zvládnou. Procenta znázorňují četnost odpovědi "Ano" na dotazovanou úpravu v MS Office.

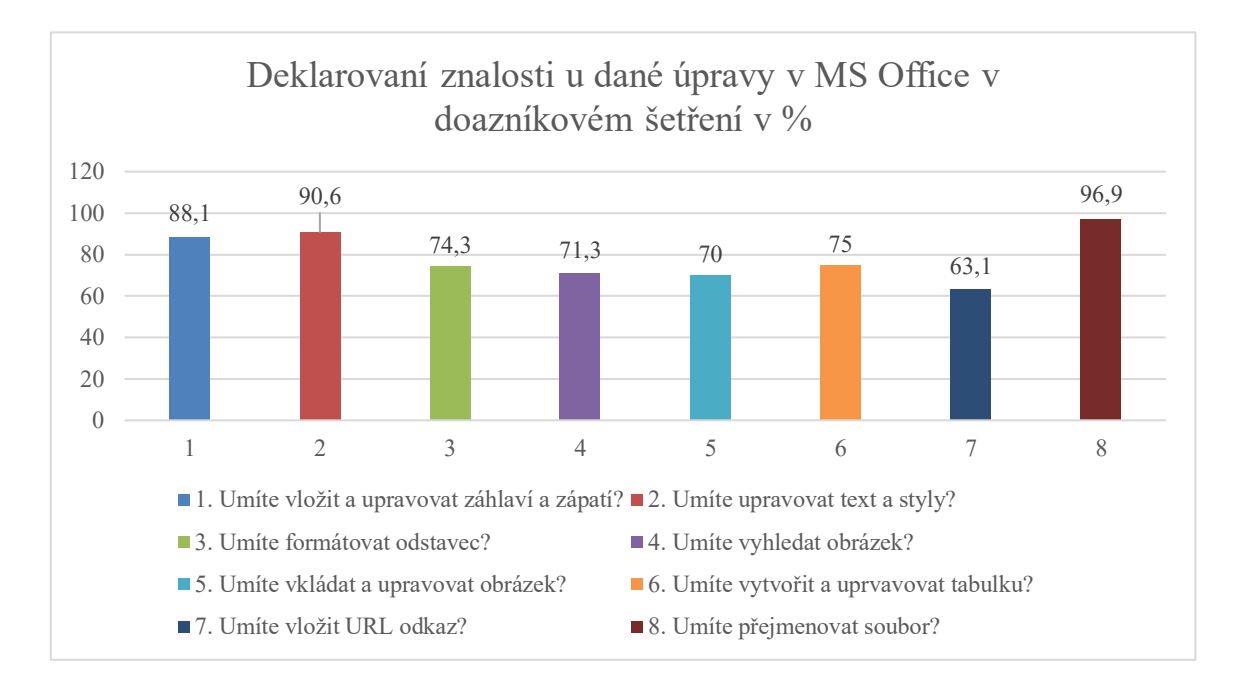

<span id="page-35-1"></span>**Obrázek 7** Kladné odpovědi respondentů na otázky v dotazníku (autor)

Pokud výsledek dotazníkové části převedeme na kompetence dle ECDL, lze výsledek vidět v tabulce č. 4. Nejčastěji odpovídali kladně respondenti na otázky v rámci konceptu formátování dokumentu a práce se styly a textem.

| Dotazovaná dovednost             | Ano $(\% )$ | Ne $\left(\frac{0}{0}\right)$ |
|----------------------------------|-------------|-------------------------------|
| Tvorba a úprava záhlaví a zápatí | 88,1        | 11,9                          |
| Práce se styly a textem          | 72,5        | 22,5                          |
| Formátování odstavců             | 70          | 30                            |
| Práce s tabulkami                | 73,8        | 21,2                          |
| Formátování dokumentu            | 97,5        | 2,5                           |
| Vkládání a práce s obrázky       | 70.9        | 29.1                          |

<span id="page-35-0"></span>**Tabulka 4** Výsledky deklarované dovednosti z dotazníku dle ECDL

Zdroj: autor

Na výsledky dotazovací fáze se lze také dívat z pohledu věku respondentů. Na obrázku č. lze vidět, jak respondenti rozděleni do věkových intervalů odpovídali kladně na otázky v dotazníku. Lze si všimnout jednoznačné klesající křivky v neprospěch starších.

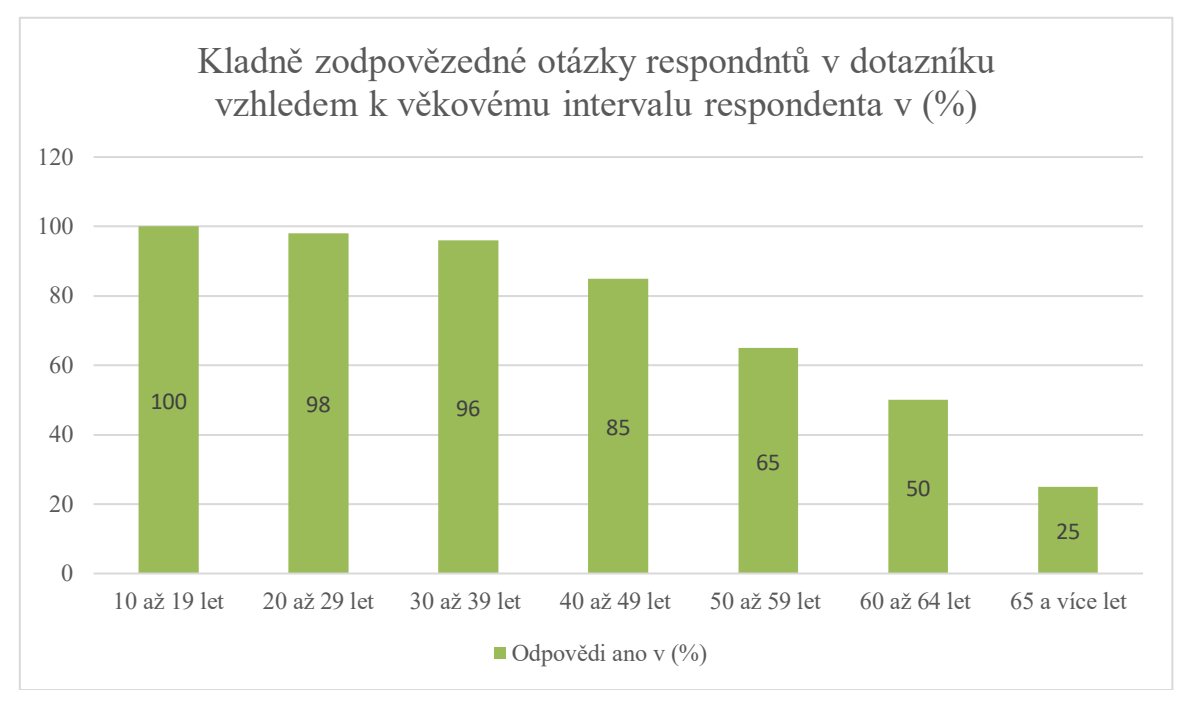

<span id="page-35-2"></span>**Obrázek 8** Kladné odpovědi respondentů na otázky v dotazníku vhledem k jejich zařazení do věkových skupiny (autor)

#### <span id="page-36-0"></span>**2.2.3 Test – ověřování počítačové gramotnosti**

Test byl připraven s ohledem na výše zmíněné dovednosti, které odpovídaly konceptu ECDL. Cílem této fáze ověřování bylo reálné a objektivní zjištění počítačové gramotnosti zaměstnanců. Testování dovedností zaměstnanců v oblasti počítačové gramotnosti bylo prováděno s využitím online nástrojů.

Zaměstnancům byly prostřednictvím e-mailu rozeslány dva sobory ve formátu doc. První obsahoval jednostránkový neupravený text, který zaměstnanci upravovali, viz příloha číslo 6. Obsahem textu byl popis společnosti ČD Cargo, a.s. z oficiálních webových stránek. Druhý soubor obsahoval zadání k úpravám prvního souboru o 15 bodech, které se vztahovaly k dotazníkovému šetření, viz. Příloha číslo 7. Úkoly byly stanoveny s důrazem na jednoduchost a jednoznačnost zadání. Jednotlivé body úprav dokumentu se vždy vztahovali k jedné z otázek stanovených v dotazníkové části.

Pro rychlé odevzdání upraveného souboru byly zřízeny jednoduché webové stránky http://pctest.8u.cz/, jejich podobu lze vidět v Příloze č. 8. Na těchto stránkách bylo aktivní pole pro nahrání souboru z pevného disku počítače. Soubor byl posléze uložen do databáze těchto webových stránek, a zároveň odeslán na mou e-mailovou stránku jako kopie.

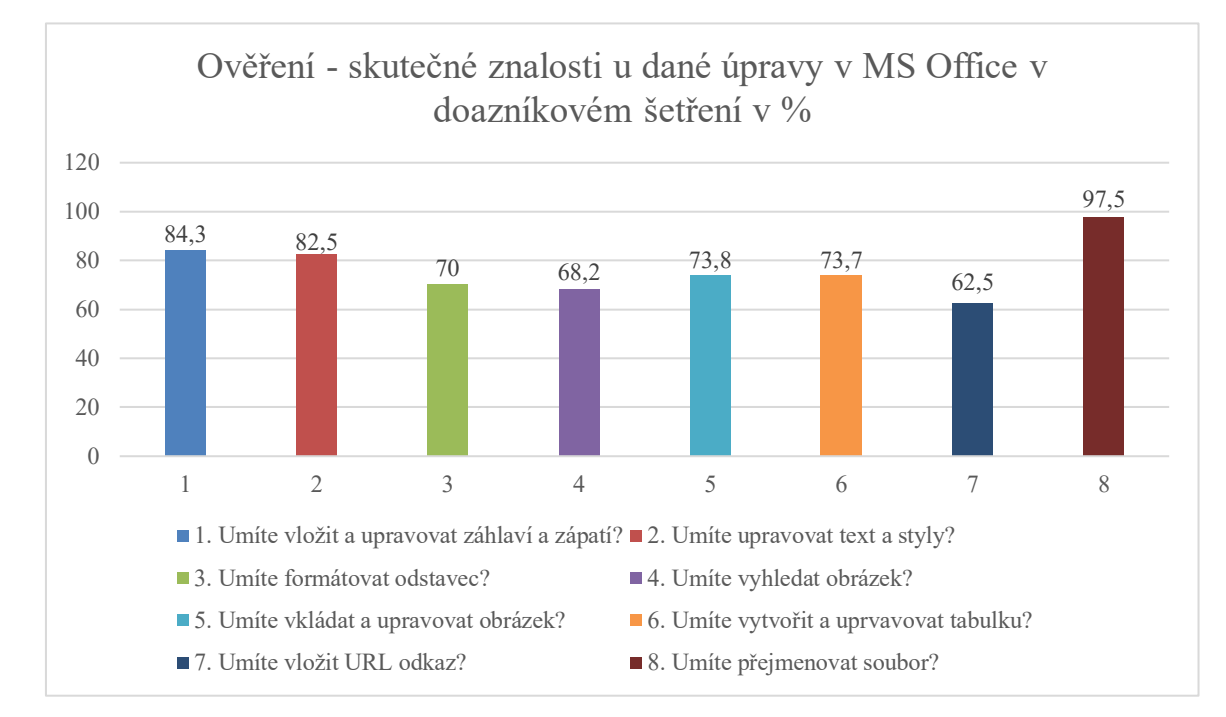

#### <span id="page-36-1"></span>**Obrázek 9** Výsledky skutečně zjištěných dovedností respondentů v procentech (autor)

Na výsledky z testové části se lze také dívat v rámci kompetencí ECDL. Jak jednotlivé kompetence respondenti zvládnuli v testu vypracovat je vidět v tabulce č. 5.

| Dotazovaná dovednost             | Ano $(\% )$ | Ne $(\%$ |
|----------------------------------|-------------|----------|
| Tvorba a úprava záhlaví a zápatí | 84,3        | 11,9     |
| Práce se styly a textem          | 72,5        | 22,5     |
| Formátování odstavců             | 70          | 30       |
| Práce s tabulkami                | 73,7        | 21,3     |
| Formátování dokumentu            | 97,5        | 2,5      |
| Vkládání a práce s obrázky       |             | 29       |

<span id="page-37-0"></span>**Tabulka 5** Výsledky skutečných dovedností dle kompetencí ECDL

Zdroj: autor

Na výsledek se opět můžeme také podívat vhledem k věku respondentů. Tabulka č. 6 znázorňuje, kolik respondentů spadalo do určité věkové kategorie. Lze si povšimnout, že nejvíce je zastoupena skupina zaměstnanců ve věkovém rozpětí 50-59.

| $\ddot{\phantom{1}}$<br>Věkové rozpětí | Počet respondentů |
|----------------------------------------|-------------------|
| $10 - 19$                              |                   |
| $20 - 29$                              | 11                |
| 30-39                                  | 21                |
| 40-49                                  | 49                |
| 50-59                                  | 57                |
| 60-64                                  | 20                |
| 64 a více                              |                   |

<span id="page-37-1"></span>**Tabulka 6** Respondenti a jejich rozdělení do věkových kategorií

Jak si ve skutečnosti vedli v testu jednotlivé věkové kategorie lze vidět na obrázku č. 10. Vzhledem k tomu, že v kategoriích "10-19 let" a "65 a více let" bylo pouze po jednom respondentu, je pohled na tento výsledek poněkud nerelevantní.

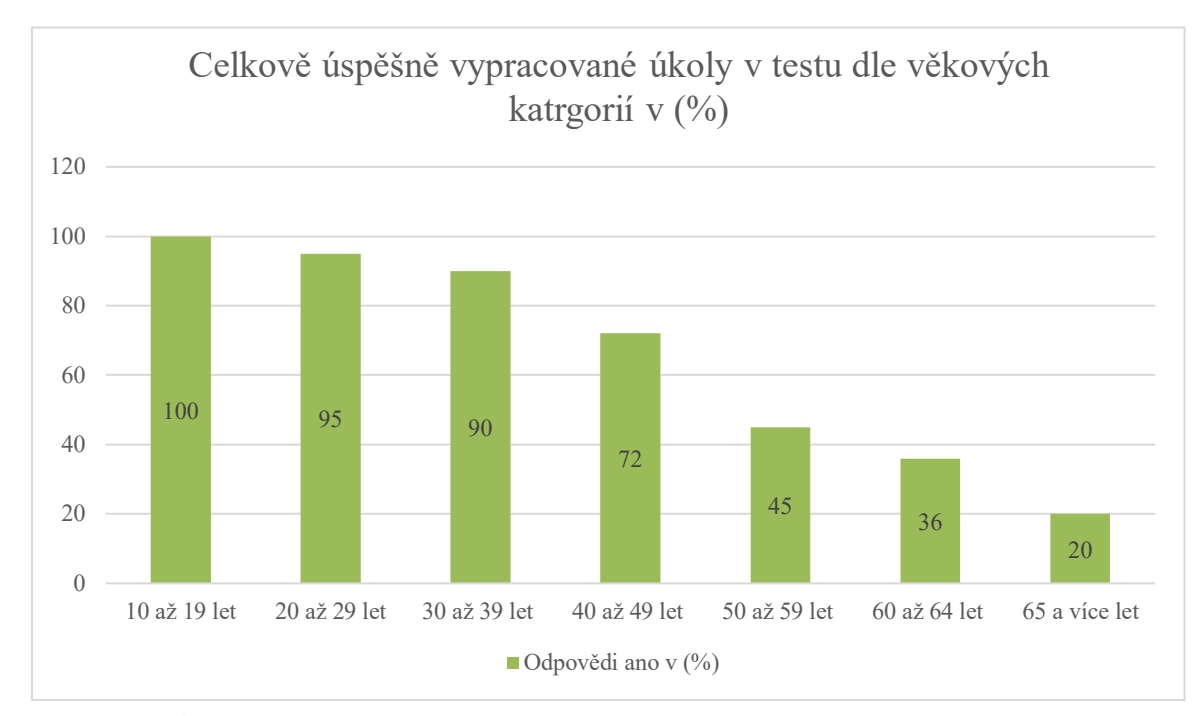

<span id="page-38-1"></span>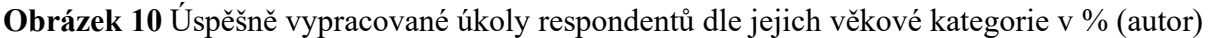

## <span id="page-38-0"></span>**2.2.4 Srovnání výsledků první a druhé fáze**

Díky sesbíraným údajům, lze nyní porovnat a srovnat dovednosti, na které bylo odpovídáno v dotazníkové fázi a poté byly skutečně vypracovány v testové části. Toto srovnání lze vidět v obrázku č. 11. Jen u dvou otázek došlo k vyšším procentu skutečné znalosti úpravy než u deklarované. A to u otázek číslo 5 a 8. Vysvětlení můžeme hledat v neúplném porozumění otázky v první části a posléze uvědomění si respondenta při vypracovávání testu.

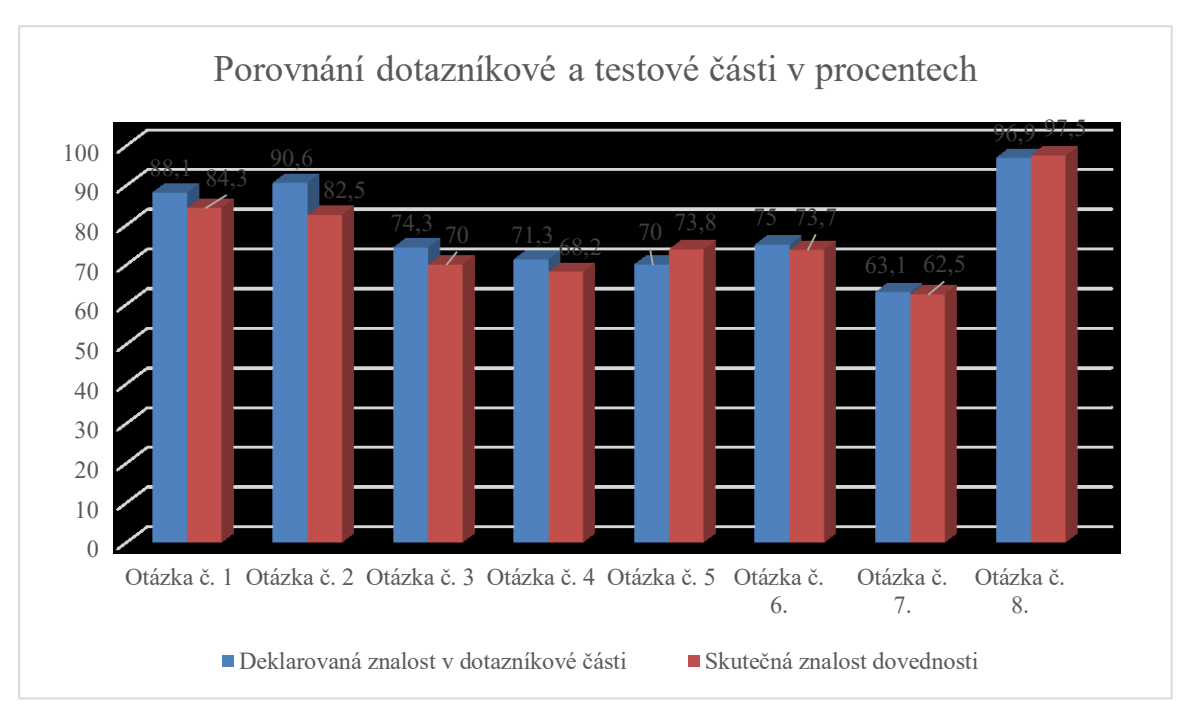

<span id="page-39-1"></span>**Obrázek 11** Deklarované dovednosti zjištěné v dotazníku vůči ověřeným v testové časti v % (autor)

## <span id="page-39-0"></span>**2.3 Hodnocení počítačové gramotnosti**

Při zhodnocení popsaných výsledků nám vystává několik věcí. V první řadě ta, že skutečná znalost se od té deklarované v dotazníkové části liší průměrně zhruba o 2,1procentního bodu. Tudíž lze říci, že respondenti odpovídali vcelku po pravdě, tak jak svědčí jejich dovednosti v MS Office. Pouze u dvou otázek nastala varianta, že deklarovaná znalost byla respondenty podceňována a v testové části ji zvládnuli vypracovat. Jednalo se o otázky, které se týkaly úpravy obrázku a formátování souboru. Ve všech ostatních otázkách respondenti očekávali lepší výsledky, než ve skutečnosti byly.

Dalším faktem, který z výsledků vyplývá je, že mezi otázkami, které respondenti nejhůře obhajovali v testové časti byly:

- Práce s textem a styly
- Formátování odstavce

Vzhledem k získaným údajům o respondentech lze také říci, že velkým faktorem pro úspěšné vypracování testu byl jejich věk. Procentuálně úspěšně zpracované úkoly v testu se téměř lineárně snižovaly vzhledem k vyššímu věku respondentů.

Pokud bereme v potaz, že otázky byly směřovány spíše pro začátečníky a testové úkoly byly na úrovni základních dovedností v MS Office a také málo práce se složkami, je možné říci, že všeobecná počítačová gramotnost lze u zaměstnanců ČD Cargo shledat jako nedostačující. Nutno brát také ale na zřetel, že práce s MS Office není pro respondenty hlavní náplní práce a přijdou s ním do kontaktu jen občas. Přesto je společně s MS Excel důležitou součástí specializovaných programů pro provoz. Sice tato nízká úroveň dovedností v tomto programu může být někdy během pracovních úkonů kompenzována nazpaměť naučenými postupy, nebo vysvětlivkami, ovšem například z dlouhodobého hlediska je toto řešení nespolehlivé a zaměstnanci nemohou reagovat flexibilně na vzniklé situace či požadavky.

# <span id="page-41-0"></span>**3 NÁVRH NA VZDĚLÁVÁNÍ ZAMĚSTNANCŮ V OBLASTI POČÍTAČOVÉ GRAMOTNOSTI**

Na základě analýzy současného stavu počítačové gramotnosti ve vybrané společnosti, lze vzdělávaní zaměstnanců v této oblasti považovat za jednu z priorit firmy do budoucnosti. Zařadit zvýšení počítačové gramotnosti u zaměstnanců napřič všemi věkovými kategorii s důrazem na starší věkové kategorie by mělo být klíčové zejména z důvodu nízké flexibility zaměstnanců na vzniklé situace, problémy nebo požadavky. V souvislosti s tím by mělo být také uvažováno o změně či úpravě finančního plánu týkajícího se vzdělávání zaměstnanců.

S ohledem na časovou a finanční náročnost vzdělávacího procesu je návrhem na vzdělávání zaměstnanců v oblasti počítačové gramotnosti komplexní vzdělávací metodika, kombinující více druhů a forem vzdělávaní. Díky ní je možné zastřešit několik provázaných postupů pro dosažení synergického efektu a lepšího výsledku vzdělávacího procesu.

Nezbytnou součásti návrhu je ekonomické zhodnocení a finanční plán týkající se vzdělávaní zaměstnanců. Pokud se společnost rozhodne aplikovat navrženou metodiku nebo jejich části, bylo by vhodné po skončení kurzu, provést další dotazníkové šetření a zjistit reálný přinos dané vzdělávací metodiky.

## <span id="page-41-1"></span>**3.1 Metodika vzdělávání zaměstnanců v oblasti počítačové gramotnosti**

Jednotlivé kroky metodiky pro vzdělávání zaměstnanců v oblasti počítačové gramotnosti jsou znázorněny na následujícím obrázku č. 12. Spodní část elipsy znázorňuje dva kroky, které jsou realizovány pomocí vnějších zdrojů:

- Školicí kurzy
- E-learning

Nad nimi jsou postaveny dva kroky, které mohou být realizované interně:

- Studie závad
- Mentoring

Díky využití externích způsobů vzdělávaní, které by bylo pro zaměstnance společnost nevšední, nové a zajímavé s možností následného zužitkování získaných znalosti interně lze dosáhnout již zmíněného synergického efektu.

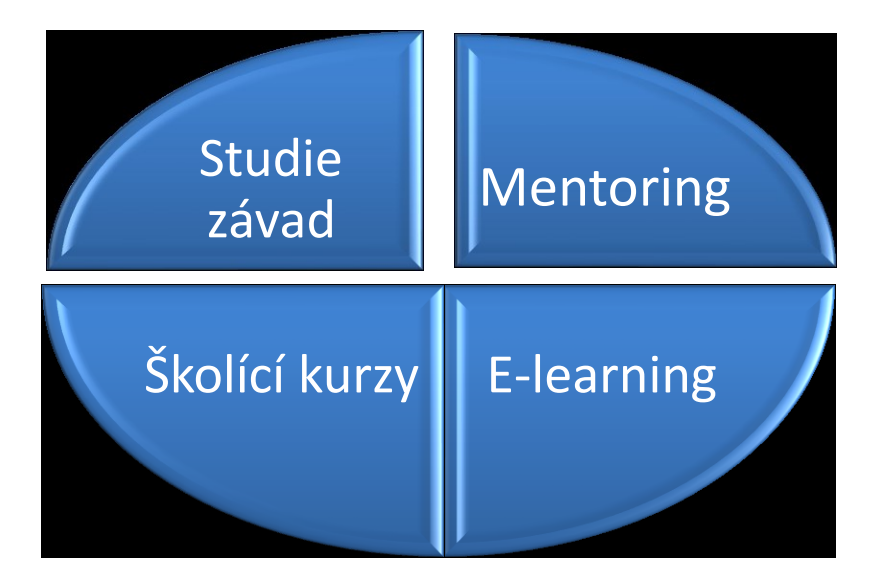

**Obrázek 12** Jednotlivé kroky metodiky ve vzdělání zaměstnanců v oblasti počítačové gramotnosti (autor)

### <span id="page-42-0"></span>**Školící kurz**

Prvním krokem navržené metodiky vzdělávání zaměstnanců v oblasti počítačové gramotnosti je absolvování speciálně připraveného školicího kurzu. Jedná se o jedenu z nejběžnějších forem vzdělání zaměstnanců "on the job". Výhodou je provedení školicího kurzu v rámci podniku, díky tomu lze ušetřit:

- Cestovní náklady zaměstnanců
- Náklady za pronájem externích prostorů.
- Čas zaměstnanců na cestování a tím ušlé mzdové náklady.

Mezi další výhody provedení školicího kurzu v rámci podniku externí firmou patří možnost přizpůsobení školicího kurzu potřebám zaměstnanců. Na základě již provedené analýzy počítačové gramotnosti zaměstnanců lze identifikovat hlavní zaměření školicího kurzu.

Kurz by měly obsahovat témata jako základy operačního systému Windows, balíček MS Office a mediální gramotnost, která by v sobě zahrnovala práci s internetový prohlížečem a souvisejícím nebezpečím s jeho používáním. Podnikové školení by pak mělo v návaznosti na kurz obsahovat užívání specializovaných programů, které podnik využívá pro realizaci železniční přepravy.

Školicí kurz lze provádět opakovaně např. jednou za 4 měsíce, ve tří týdenním cyklu, kde by se prostřídaly skupiny zaměstnanců. Skupiny by měly být rozděleny podle pracovní pozice a současné úrovně znalosti. Skupina by neměla být složena z více jak 18 zaměstnanců, pro lepší komunikaci a individuální přístup školitele.

Mezi nevýhody školicího kurzu lze zařadit:

- Finanční náklady na provedení kurzu bez jistoty návratnosti vynaložených prostředků
- Mzdové náklady a čas zaměstnanců strávený na školicím kurzu
- Možná neochota zaměstnanců, zejména starších ročníků osvojovat si nové návyky

Tabulky číslo 7 a 8 představují dva podobné školící kurzy, které by podnik měl zvážit pro realizaci.

<span id="page-43-0"></span>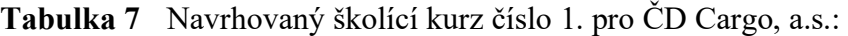

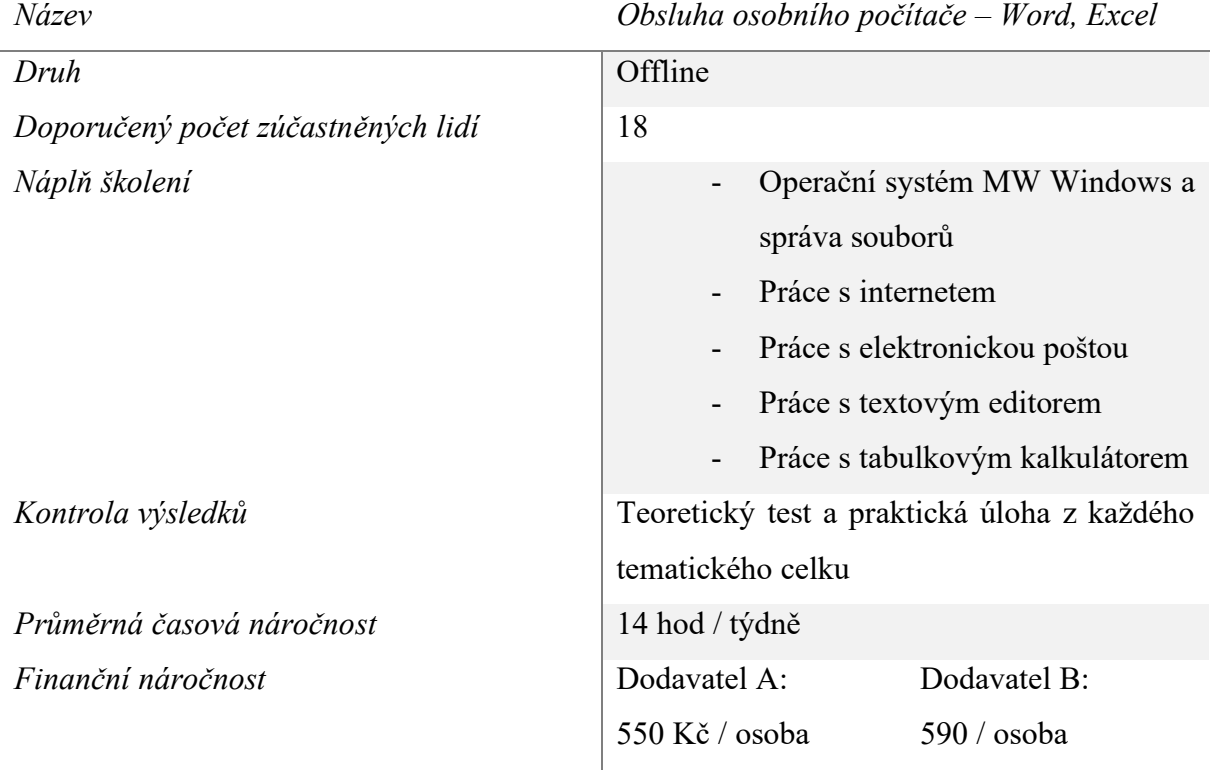

Zdroj: autor

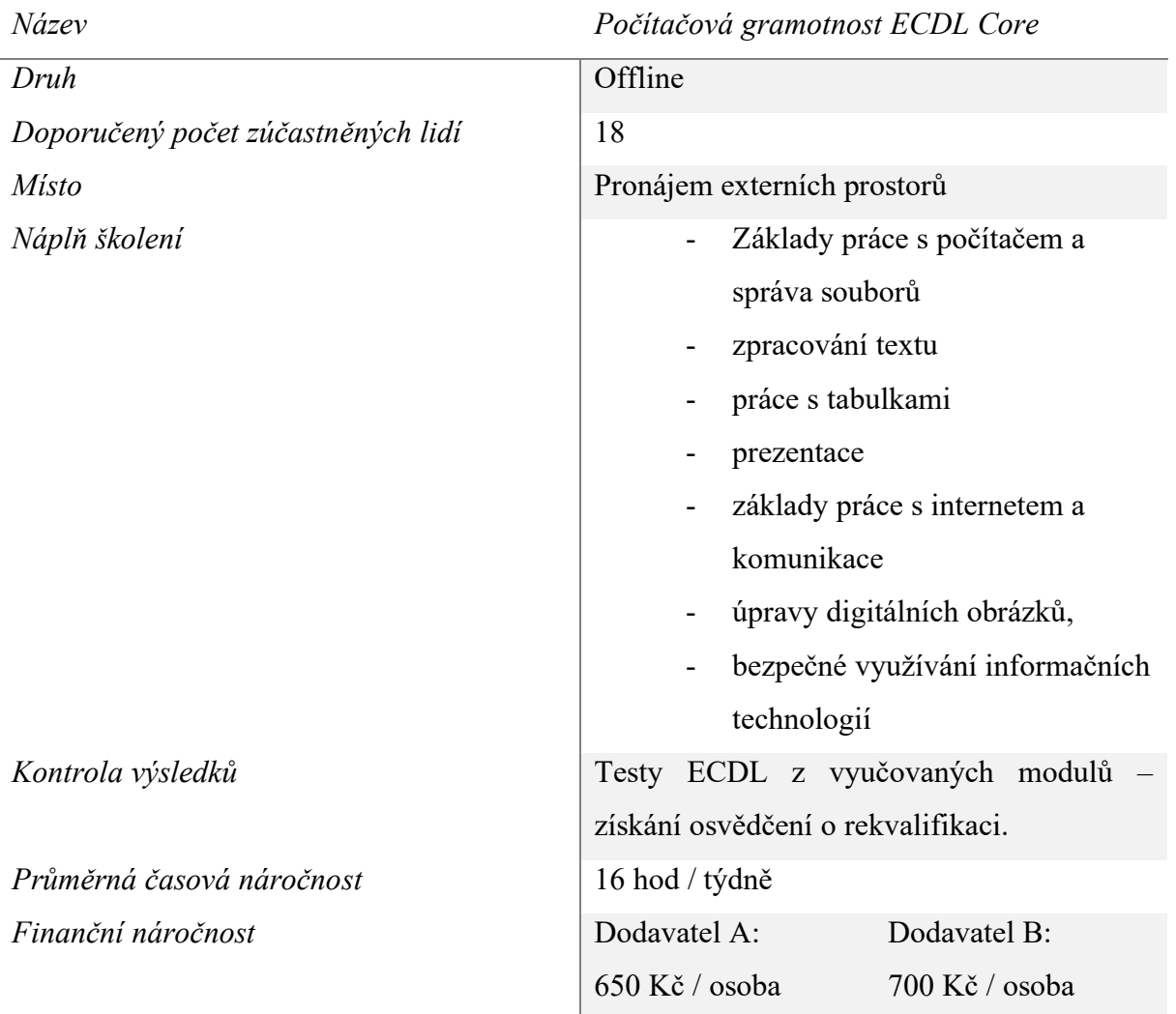

#### <span id="page-44-0"></span>**Tabulka 8** Navrhovaný školící kurz číslo 2. pro ČD Cargo, a.s.:

Zdroj: autor

#### **E-learning program**

Dalším krokem navržené metodiky vzdělávání zaměstnanců v oblasti počítačové gramotnosti je E-learning. Tento program lze jednoduše označit za proces vzdělávání, využívající informační a komunikační technologie, kde dochází k výuce online. E-learning program by mohl být vytvořen přesně na míru pro danou společnost externí firmou, zabývající se vývojem a správou daného kurzu. Kurz by byl dostupný online a jediné co zaměstnanec pro absolvování potřebuje je médium a připojení k internetu. Svojí povahou je tato část metodiky méně časově náročná pro zaměstnance než první část metodiky – školicí kurz.

Vývoj online výukových kurzů a jejich obsah by se opíral o základní manipulaci s počítačem, či tabletem. Okrajově by se mohl dotýkat balíčků MS Office a operačních systémů. Avšak největší výhodou by mohla být jeho provázanost se speciálními programy, které společnost využívá pro provoz a zjištění svých služeb. Další výhodou by byla rychlá kontrola výsledků v podobě reportů pro managery. Jednotlivé služby a jejich orientační cena by mohly vypadat následovně:

- Provoz e-learningu na serverech dodavatele 2000,- Kč / měsíčně
- Implementace a zavedení Moodle 20 000,- Kč
- Vlastní grafické zpracování 22 000,- Kč
- Sledování periodických kurzů 20 000,- Kč
- Notifikace 20 000,- Kč
- Reporty pro vedoucích pracovníky 30 000,- Kč
- Integrace s ostatními systémy 55 000,- Kč.
- Školení pro obsluhu LMS Moodle v rozsahu 6 hodin 10 000,- Kč
- Hot line zdarma
- Drobné programové úpravy 1 300,- Kč / hodinu

<span id="page-45-0"></span>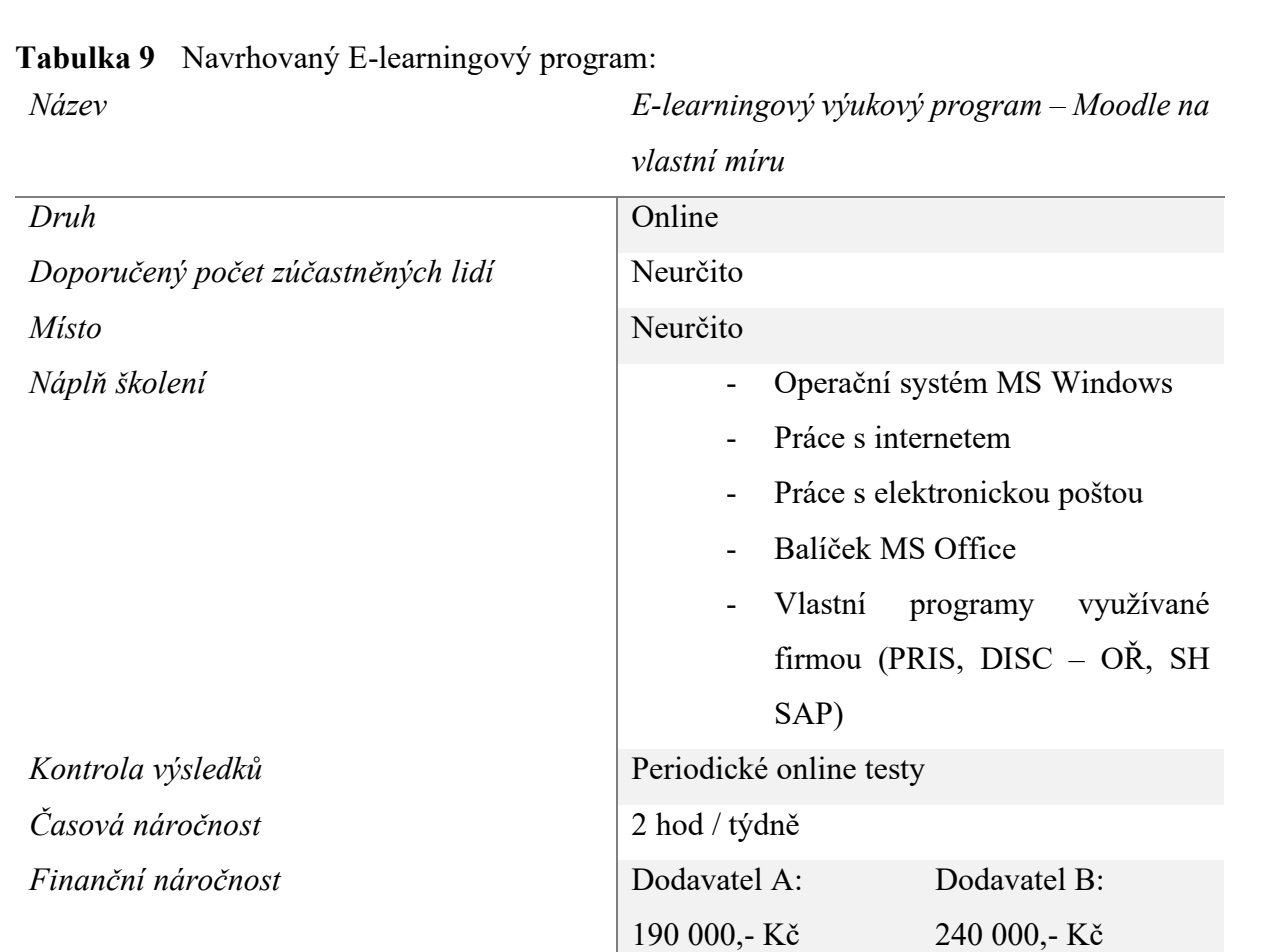

Zdroj: autor

Mezi výhody zřízení vlastního E-learningového programu můžeme shledávat tyto:

- Úspora prostředků zaměstnavatele doprava, prostory
- Nízká časová náročnost, kdy zaměstnanec pro vzdělání není limitován prostorem a je omezen jen potřebným přístrojem
- Snadná organizace a flexibilita vzdělávání
- Rychlá zpětná vazba a kontrola
- Provázanost s HR systémy a programy využívající zaměstnanci pro provoz

Mezi nevýhody daného kroku vzdělávací metodiky patří špatný výběr dodavatele a poskytovatele a všechna rizika spojen s outsourcingovým provozem. Také každoroční náklady na aktualizaci kurzů a jednotlivých bloků můžou přinést nečekané výdaje a problémy.

#### **Případová studie – závady**

Třetí část metodiky vzdělávání zaměstnanců v počítačové gramotnosti je případová studie závad. Jedna se o proces hlášení a objasňování závad, či nedostatku, které zaměstnanci vypozorují. Správu a organizaci tohoto procesu by mohlo zajišťovat vlastní IT oddělení podniku.

Zaměstnanec po zjištění technického problému či jiného problému, kdy si neví se zadáním rady, zaznamená a popíše "závadu" do určené aplikace. Řešení této "závady" by mělo IT oddělení předložit s návodem do určitého limitu od zadání problému do systému. Po úspěšném vyřešení závady by tato závada a její řešení mohlo být dostupné online v sekci "často kladené dotazy" v prostředí intranetu.

Z těchto závad by v určitých periodách (jednou za čtvrtletí např.) byly vybrány ty nejzávaznější, a na průběžném dobrovolném školení by byly vysvětleny. Předem by pomocí podnikového intranetu byli zaměstnanci informováni, jaké závady a témata se budou na následujícím školení řešit. Jedinými náklady na tento krok by byla aktualizace HR systému pro zadávání těchto "závad".

Mezi výhody tohoto kroku lze zařadit nízké finanční náklady a flexibilita daného procesu, která je řízená vnitřními složkami podniku. Nevýhody lze shledávat například v možné nízké motivaci zaměstnanců rozvíjet své znalosti a jejich stagnace pro řešení problémů, či jejich nespolehlivost v zadávání závad.

#### **Mentoring**

Posledním krokem metodiky vzdělávaní zaměstnanců v oblasti počítačové gramotnosti je mentoring. Tento krok vzdělávací metodiky by byl doplňkovým k ostatním a zaplňoval by mezeru na poli "empatické možnosti" pro starší ročníky. Ve všeobecné rovině, jak již bylo zmíněno v teoretické části této práce, mentoring je vztah dvou osob, kdy mentor předává své zkušenosti a znalosti druhému. Jako mentee je pak označována osoba, která může být nováčkem, který právě nastoupil do zaměstnání.

V prostředí vybrané společnosti by se tento krok opíral o důležitý moment, kdy mentoringu je přínosem pro obě strany. V určitých časových etapách by se na určitých pozicích, přiřadili pracovníci "junior" a "senior", kdy senior lépe zvládá praktickou úlohu jejich pracovní náplně, a junior naopak pomáhá se složitějšími úloh v rámci SW, které starší zaměstnanec tolik neovládá. Přidělováním "juniora", nebo "seniora" k danému pracovníkovi, lze kompenzovat v jednom nebo druhém směru nedostatek dovedností a zkušeností. Jednou za pololetí by docházelo ke kontrole a vyhodnocení v podobě pohovoru s nadřízeným.

V praxi by bylo velmi náročné některé pozice obsadit dvěma pracovníky ve stejný čas, a to jak pro jejich kapacitu, tak i mzdovou položku. Možnost rozhodnout se pro takový krok by měl vedoucí oddělení. Pro eliminaci těchto nákladů by mentoring v dané společnosti mohl fungovat také na principu online komunikace. Vytvořené dvojce "juniora" a "seniora" by mohli komunikovat během i mimo pracovní dobu pomocí elektronické komunikace. Navzájem by pro sebe fungovali jako rychlý zdroj informací a rad v těžkých situacích. Přínos by to mělo znamenat zejména pro zaměstnance starších ročníků, kteří se občas ostýchají a stydí se požádat o pomoc. Elektronická komunikace by mohla fungovat také anonymně na společných fórech intranetu společnosti, kam by zaměstnanec mohl umístit svůj dotaz k danému problému. Jediným finanční nákladem by mohla být peněžitá prémie pro vybrané zaměstnance, popřípadě náklady na změnu prostředí intranetu.

Výhodou tohoto kroku je jistě nízká finanční a časová náročnost. Výhodu lze shledávat také v dlouhodobějším horizontu, kdy tento krok metodiky může sbližovat zaměstnance a vytvářet tak lepší pracovní prostředí pro všechny.

Nevýhodou může být stejně jako u třetího kroku nízká motivace zaměstnanců pro řešení problémů a sebevzdělávání se. Také neochota jedince pomáhat druhému a nízké empatické vlastnosti jednoho z nich.

#### <span id="page-48-0"></span>**3.2 Finanční a časová náročnost zvolené metodiky vzdělání**

V poslední řadě je vhodné přehledně zohlednit finanční a časovou náročnost jak pro zaměstnavatele, tak zaměstnance v rámci každého kroku metodiky vzdělání, tak i jejího celku. Do finančního nákladu ke každému kroku se musí kromě jednorázové ceny samotného školení nebo vyhotovení e-learningového programu zohlednit náklady, které nepřímo souvisí s realizací dané části metodiky. U e-learningu mezi tyto přidružené náklady patří náklady na provoz a správu provozovatele. U školících kurzů by to měly být náklady na vybavení učebny. Při výpočtu nákladu u školících kurzů se počítá při celkovém počtu zaměstnanců pobočky v Ústí nad Labem a tím je 436 zaměstnanců. Tudíž tato částka by při skutečné realizaci navrhované vzdělávací metodiky neměla být vyšší, než je celková cena bez DPH, uváděna v tabulce číslo 10. Hodnoty "přidružené" jsou počítány k jednomu kalendářnímu roku. Časová náročnost je počítána na jednu osobu, během jednoho kalendářního roku, kdy by mohli být všechny korky metodiky zavedeny.

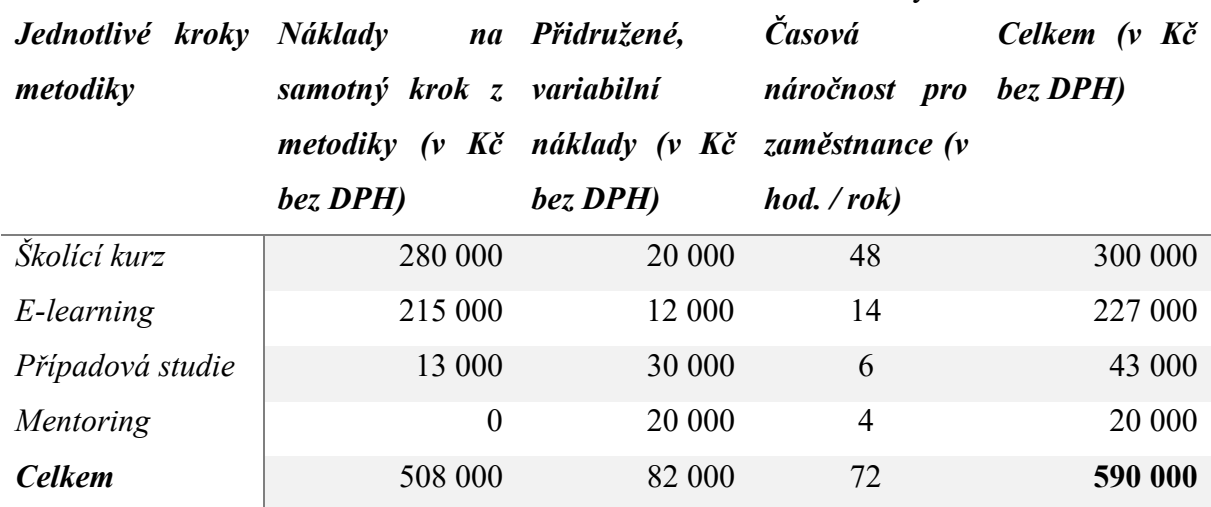

<span id="page-48-2"></span>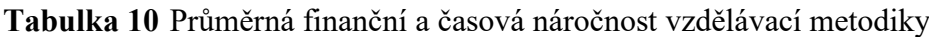

Zdroj: autor

## <span id="page-48-1"></span>**3.3 Shrnutí navržené metodiky vzdělávaní zaměstnanců v oblasti počítačové gramotnosti**

Navrhovaná metodika vzdělávání by se dala zařadit do střednědobého plánování v oblasti vzdělávání a rozvoji zaměstnanců. Všechny 4 kroky by mohly být zaváděny postupně po třech až čtyřech měsíčních intervalech po dobu jednoho kalendářního roku. Zaváděny by byly od základních školících kurzů, které by měly být rozloženy do prvních 4 měsíců pro menší časovou náročnost. Návrh na E-learningový program by byl dodavateli zadán počátkem druhého měsíce a spuštěn těsně po dokončení prvního kroku. Dále by byli určeni odpovědní zaměstnanci na zrealizování a implementaci dvou doplňkových interních kroků, které by se

spustili během druhého půl roku. Žádaný synergický efekt lze očekávat po dalším kalendářním roce, tj. začátkem druhého roku od začátku zavedení navržené metodiky.

Předpokladem pro úspěch dané vzdělávací metodiky se nejvíce bude pravděpodobně jevit ochota a motivace zaměstnanců zapojení se do sebevzdělávání. A to obzvláště u starších zaměstnanců. Nevýhodou navrhované vzdělávací metodiky může být kromě nízké motivace zaměstnanců také nesoulad metodiky s charakterem a činností daného podniku, respektive nízkou časovou flexibilitou zaměstnanců. Také se musí počítat, že metodika ponese určité riziko možného neúspěchu a nevoli u zaměstnanců. Výhodu metodiky lze vidět v širším pojetí jako celkové strategie, pro dosažení co největšího synergického efektu. Výhodu lze spatřit také ve všeobecnosti a možnosti aplikovat danou metodiku vzdělávání s různými úpravami i v jiných pobočkách společnosti ČD Cargo, a.s.

Pro udržení dosažných znalostí a zachování určitého standardu v této oblasti by měla být priorita zachovat E-learningový program a oba interní kroky metodiky. Jelikož E-learningový program funguje jako živý organismus, lze ho přizpůsobovat pro potřeby podniku různými směry. Do budoucna může také zcela nahradit klasické školící kurzy. Společně se zmiňovanými interními procesy ve vzdělávání v oblasti počítačové gramotnosti by se mohl podílet na dlouhodobém plánu podniku v této oblasti.

# <span id="page-50-0"></span>**ZÁVĚR**

Vzdělání v oblasti počítačové gramotnosti se v dnešních podmínkách pro mnoho lidí stalo atributem pro uplatnění se ve společnosti a všeobecně tuto gramotnost již nelze řadit na druhou kolej. Potřeba a nutnost rozvíjet se v této problematice je téměř nevyhnutelná, a to také především v návaznosti na rychlý pokrok, který tato doba s sebou přináší.

V první části této práce byla definována počítačová gramotnost s jejími vedlejšími přívlastky. V návaznosti na to byly popsány metody vzdělávání zaměstnanců v oblasti řízení lidských zdrojů, a to s důrazem právě v oblasti počítačové gramotnosti.

Na začátku druhé části byla představena společnost ČD Cargo a byla zanalyzována struktura zaměstnanců jak v rámci celé firmy, tak jen pobočky v Ústí nad Labem. V analytické části byl poté proveden výzkum ve dvou fázích. První fáze byla nazvána jako dotazníková, nebo také deklarační. Zaměstnanci odpovídali v dotazníku na jednotlivé úkony v MS Word, zdali daný úkon zvládnou splnit "Ano" či "Ne." Druhá fáze představovala část ověřovací, kdy zaměstnanci plnili v souboru MS Word stejné úkony, na které byli dotazováni v první fázi. Následně bylo vypracováno porovnání dotazníků a vypracovaných testů.

Při zkoumání všeobecné počítačové gramotnosti zaměstnanců ČD Cargo, a.s. v rámci pobočky Ústí nad Labem byly zjištěny nedostačující dovednosti v programu MS Word, který podnik využívá velice často jako doprovodný software pro své specializované programy. Situace není přívětivá ani z důvodu, že se jedná o ovládání jednoho ze základních programů, bez kterého si nelze jeho použití při práci nebo osobních potřebách představit. Jednou z příčin tohoto stavu lze hledat například ve věkovém průměru zaměstnanců, který je velice vysoký. Dochází zde také ke střetu generací, což by se ale dalo brát také jako výhoda při aplikaci jednoho z kroků vytvořené metodiky. Otázkou také je, jak moc dovednosti zaměstnanců v tomto programu limitují jejich pracovní výkon. S jistotou ale lze říct, že flexibilita v rámci počítačové gramotnosti zaměstnanců je velice nízká a v případě neočekávaných problémů narušuje jejich pracovní výkon.

Náplní třetí části práce bylo představení vzdělávací metodiky v oblastí počítačové gramotnosti pro zaměstnance ČD Cargo, a.s. v Ústí nad Labem. Tato metodika se pro lepší synergický efekt skládá ze 4 hlavních kroků. Jde o kombinaci klasického školení, e-learningu, vlastní případové studie a mentoringu. K této metodice je také vypracováno reálné finanční a časové hledisko, které se opírá o několik dodavatelů školících kurzů a e-learningových programů na míru.

Cílem této práce bylo vystihnout problematiku vzdělávání zaměstnanců v oblasti počítačové gramotnosti a zanalyzovat toto vzdělání v dané společnosti. Na základě analýzy z dvoufázového výzkumu byly dovednosti zaměstnanců vyhodnoceny jako nevyhovující a byly navržena možná opatření pro zlepšení stavu. Bakalářská práce poskytuje navrhovanou metodiku, či jen její části, pro zaměstnavatele jako řešení nevyhovujícího stavu. Pro kontrolu zavedené metodiky může sloužit opětovné použití testu, který se nachází v analytické části této bakalářské práci.

# <span id="page-52-0"></span>**POUŽITÁ LITERATURA**

BAREŠOVÁ, Andrea. E-Learning ve vzdělávání dospělých. Praha: VOX, 2003. Konference. ISBN 80-86324-27-3.

BURDOVÁ, P., MATĚJŮ, P. Jak lze zjistit funkční gramotnost? In Funkční gramotnost dospělých. Národní zpráva z projektu SIALS. Část 1. Hlavní výsledky. 1998. Praha: Konsorcium SoÚ AV ČR a SC&C.

CILIP.Information-literacy [online]. [cit. 2019-12-09] Dotupné z:

<https://www.cilip.org.uk/news/421972/What-is-information-literacy.htm>

DOSTÁL, Jiří. Informační a počítačová gramotnost – klíčové pojmy informační výchovy [online]. Olomouc: Votobia, 2007-07-12, [cit. 2008-09-07]. In Infotech 2007 – moderní informační a komunikační technologie ve vzdělávání. Dostupné online. ISBN 978-80-7220- 301-7.

DVOŘÁKOVÁ, Z. a kol*. Management lidských zdrojů.* 1.vydání. Praha: C. H. Beck, 2007 ISBN 978-80-7179-893-4.

EISENBERG, Mike a Bob BERKOWITZ, Big6 Skills Overview: The Big6™. In: Big6 Skills Overview: The Big6™ [online]. 2014 [cit. 2015-06-19].

HOFFMAN, Mark a Jonathan BLAKE. Computer literacy: today and tomorrow. Journal of Computing Sciences in Colleges. 2003, 18, 5 s. 221-233

KIRSCH, I.S. Measuring Adult Literacy. Referát na Symposion, Towards Defining Literacy, Pensylvánská státní univerzita, 1987.

MALLOWS, David. What is literacy? EPALE. Blog [online]. 1. 9. 2017 [cit. 2019-01-13]. Dostupné z: <https://ec.europa.eu/epale/en/blog/what-literacy#epale-comments-btn>

PALÁN, Zdeněk. Funkční gramotnost. In: [online]. [cit. 2019-11-20]. Dotupné z: <http://www.andromedia.cz/andragogicky-slovnik/funkcni-gramotnost>

RABUŠICOVÁ, Milada. Gramotnost: staré téma v novém pohledu. Brno: Georgetown, 2002. ISBN 80-86251-14-4.

SAK, Petr a Jiří MAREŠ. Člověk a vzdělání v informační společnosti. Praha: Portál, 2007. ISBN 978-80-7367-230-0.

Školy UNESCO, 2017. Mezinárodní den gramotnosti. *Školy UNESCO* [online].29.8.2017 [cit. 2019-01-13]. Dostupné z: [http://www.skoly-unesco.cz/wp/aktuality/mezinarodni-den](http://www.skoly-unesco.cz/wp/aktuality/mezinarodni-den-gramotnosti)[gramotnosti.](http://www.skoly-unesco.cz/wp/aktuality/mezinarodni-den-gramotnosti)

SLÁMOVÁ, H. 2007. Měření počítačové gramotnosti. [online] Státní informační a komunikační politika: Kapitola VIII – Gramotnost. 13. 3. 2007. [cit. 2019-11-12]

ČERNÝ, Michal a Dagmar CHYTKOVÁ. Přechodový model informační gramotnosti I. ITlib. Informačné technológie a knižnice, Bratislava: Centrum vedecko-technických informácií SR, 2013, roč. 17, č. 4, s. 33-39. ISSN 1336-0779.

VALENTA, J. (2015) Gramotnosti, kompetence, standardy, indikátory (a ti druzí) I (aneb Výlet do džungle …). [online] Nepublikovaný rukopis. Dostupný z: <http://pedagogika.ff.cuni.cz/node/15?q=node/15#JV>

# <span id="page-54-0"></span>**SEZNAM TABULEK**

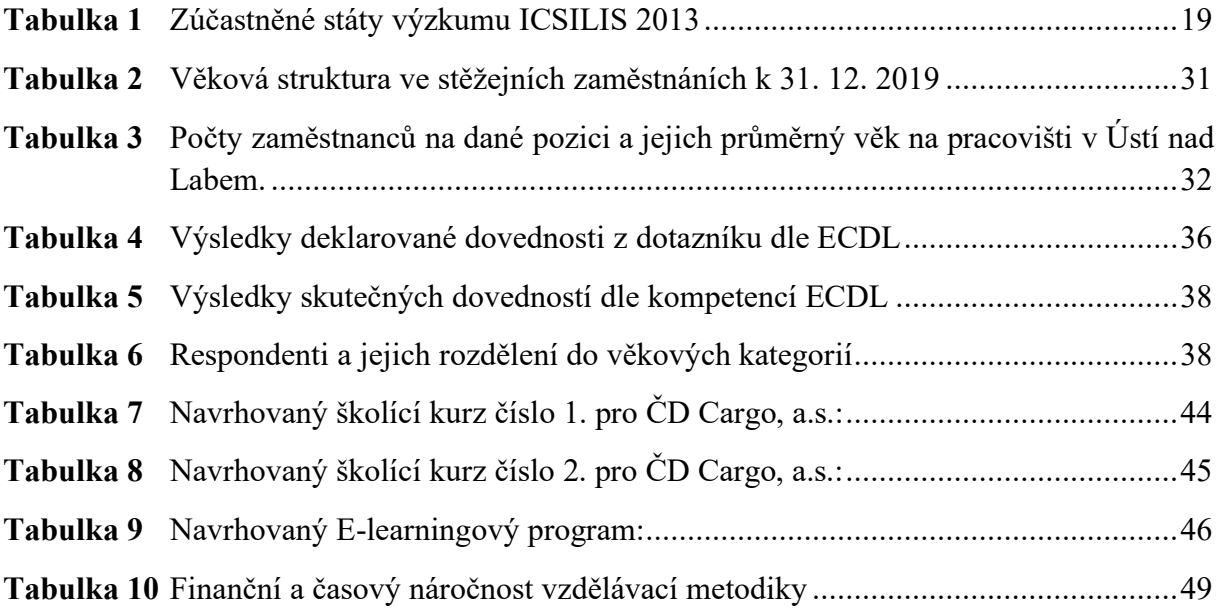

# <span id="page-55-0"></span>**SEZNAM OBRÁZKŮ**

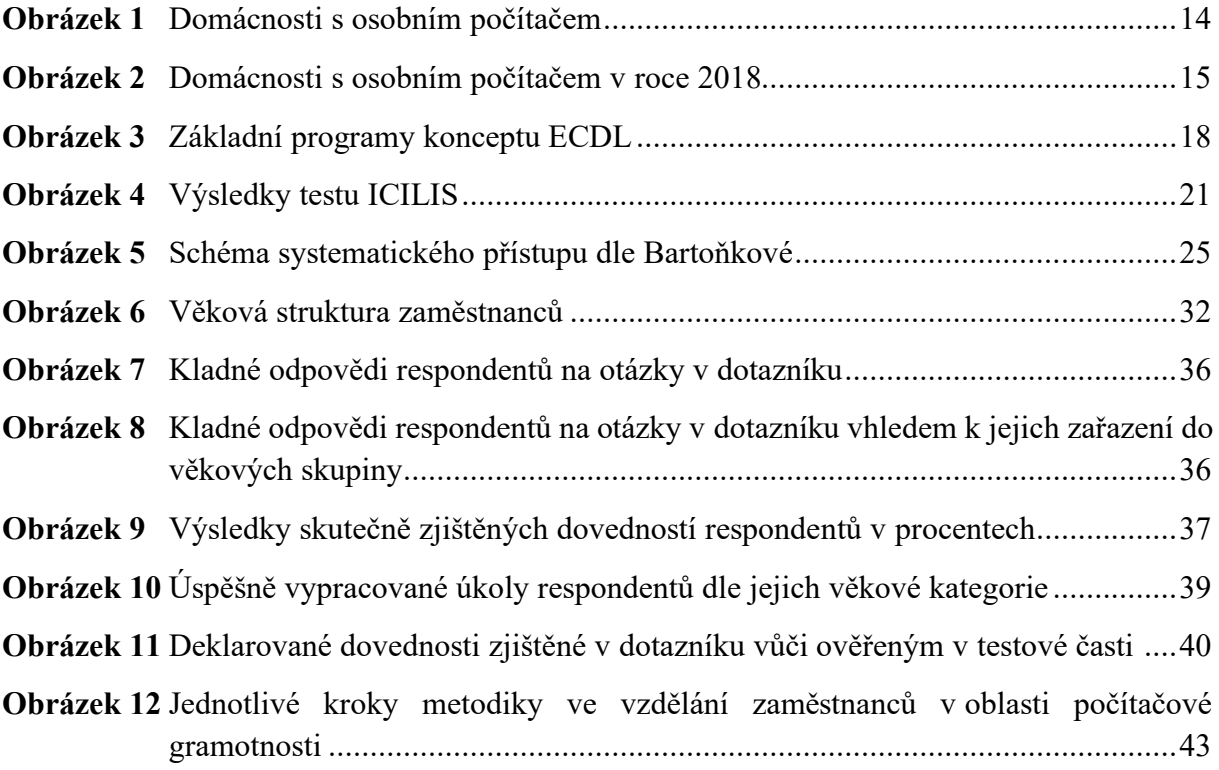

# <span id="page-56-0"></span>**SEZNAM ZKRATEK**

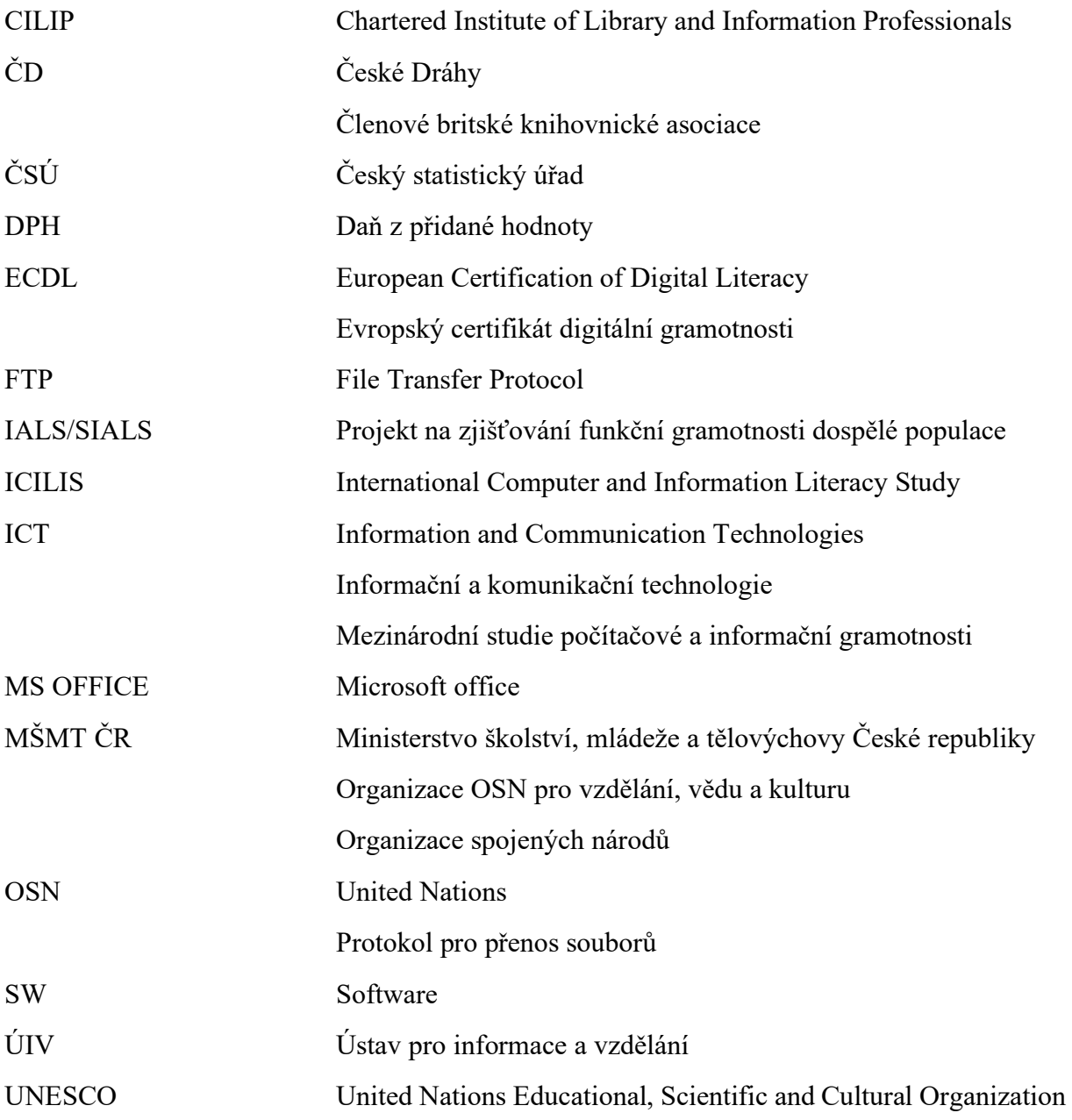

# <span id="page-57-0"></span>**SEZNAM PŘÍLOH**

**Příloha číslo 1** Výsledky testu ICILIS dle dovednostních úrovní **Příloha číslo 2** Screenshot z aplikace PRIS **Příloha číslo 3** Screenshot z aplikace DISC-OŘ **Příloha číslo 4** Screenshot z aplikace SH SAP **Příloha číslo 5** Dotazníkový formulář – Deklarace počítačové gramotnosti Příloha číslo 6 Soubor MS Word "TEST" – čisté zadání bez úpravy Příloha číslo 7 Soubor "TEST\_ZADANI" **Příloha číslo 8** Screenshot z webové stránky pro odevzdávání hotových testů

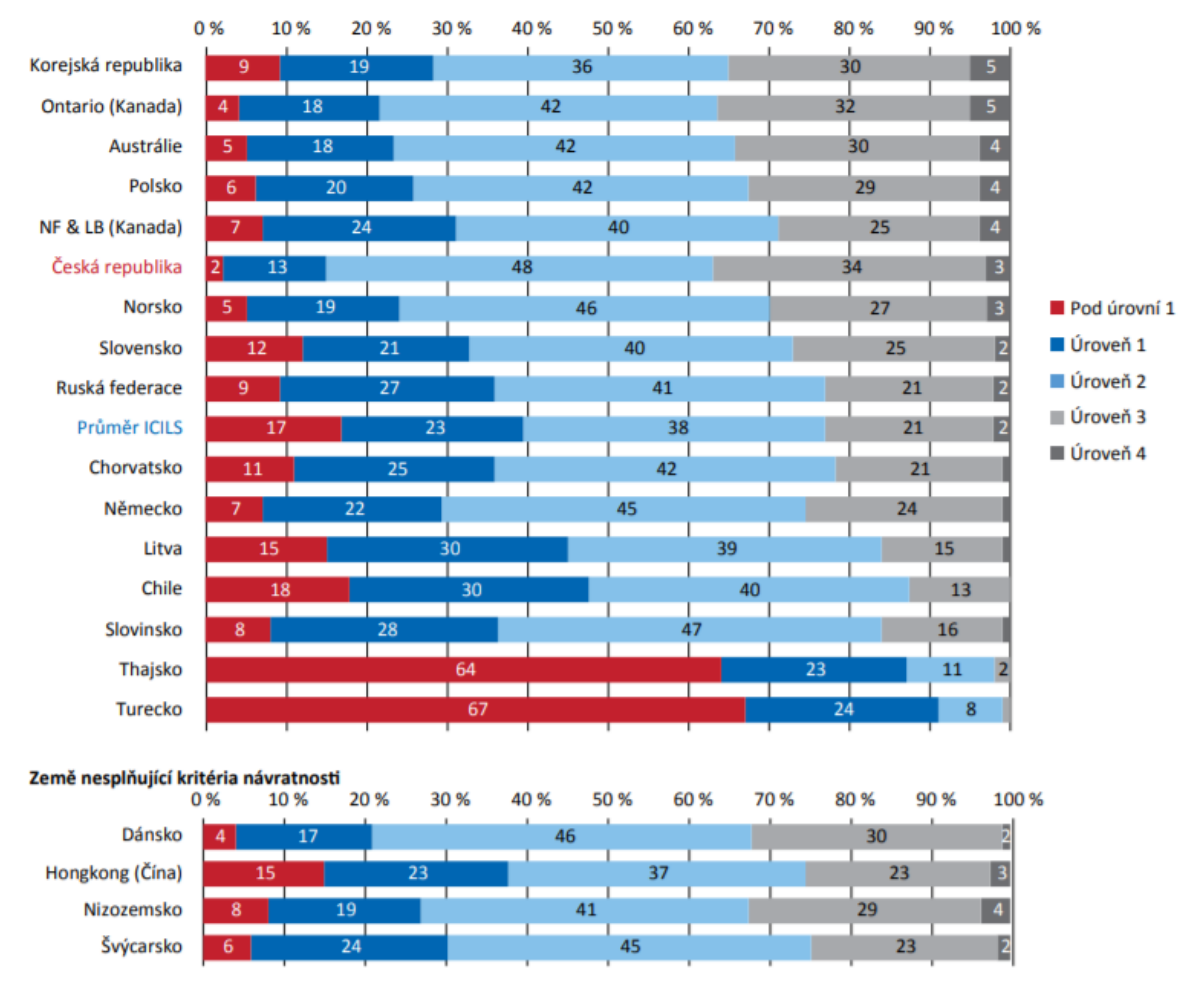

## **Výsledky testu ICILIS dle dovednostních úrovní.**

Zdroj: Basl a kolektiv, 2014

## **Screenshot z aplikace PRIS.**

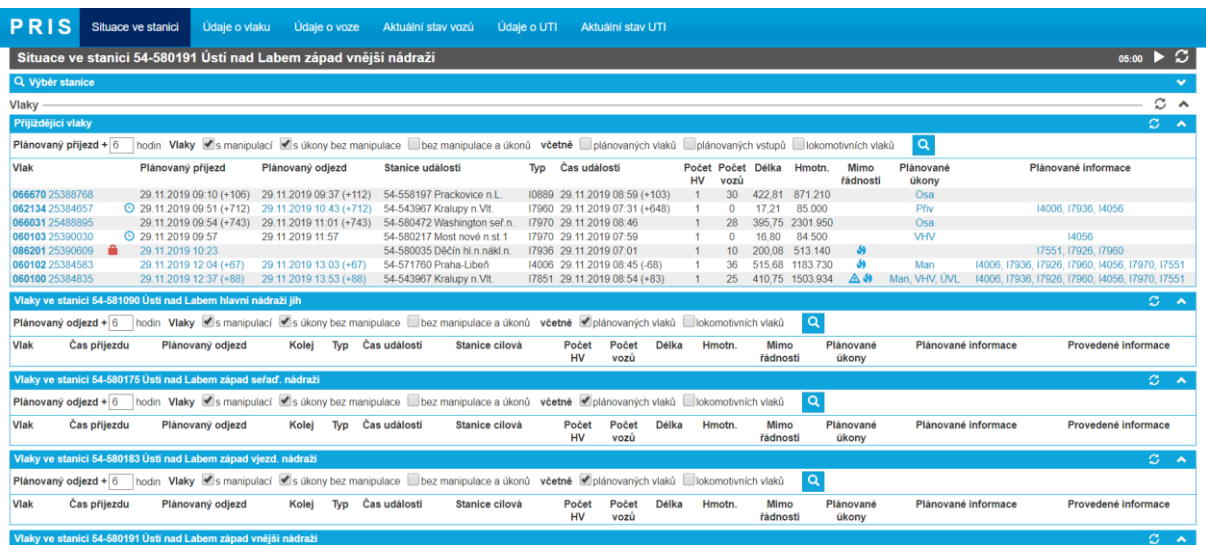

Zdroj: ČD Cargo, a.s.

# **Screenshot z aplikace DISC-OŘ**

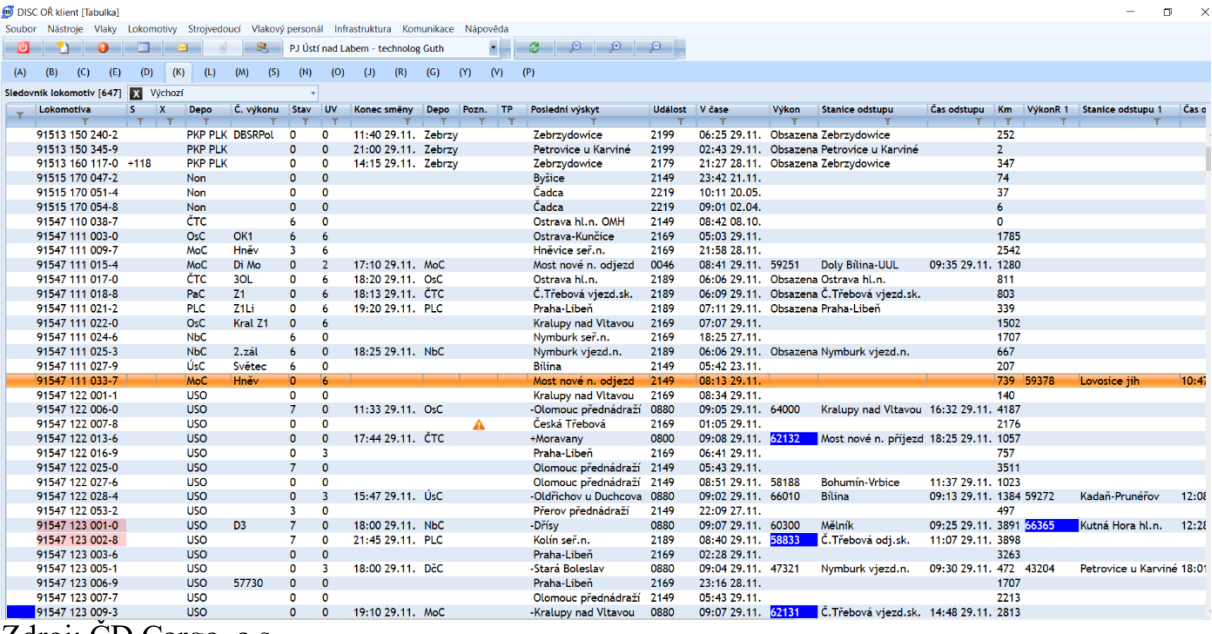

Zdroj: ČD Cargo, a.s.

## **Screenshot z aplikace SH SAP.**

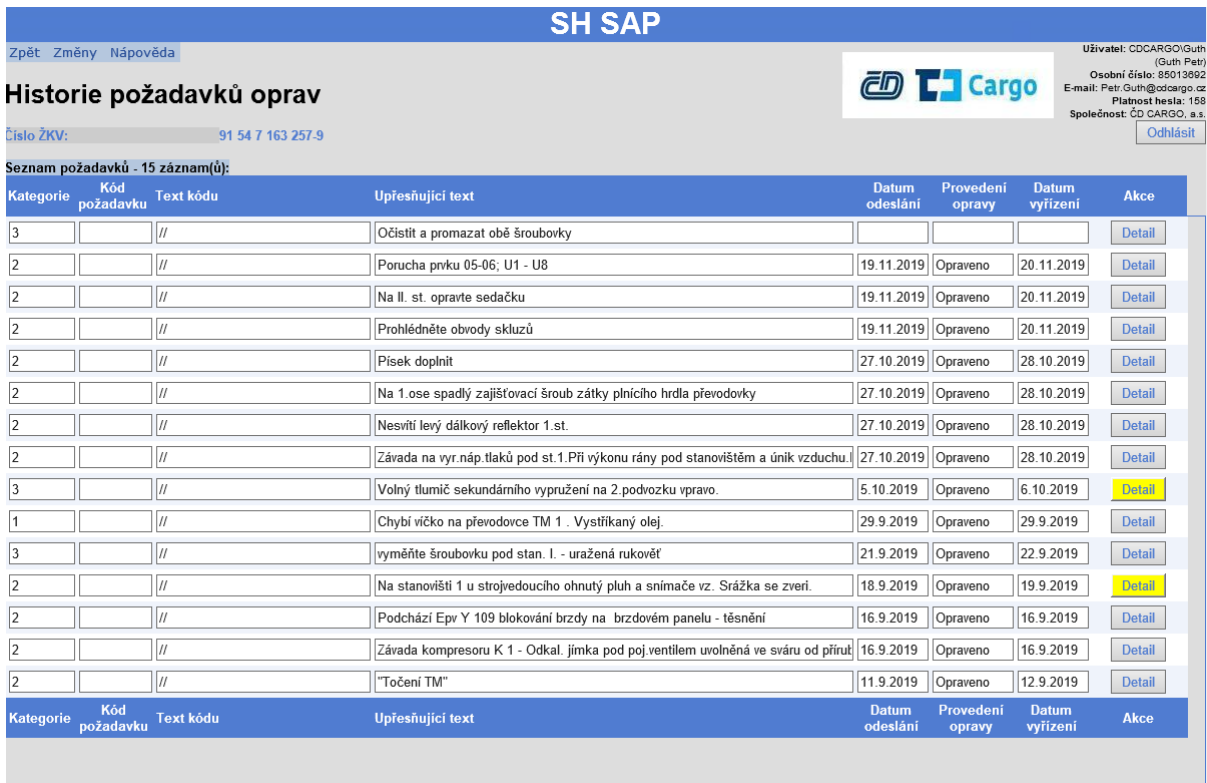

Zdroj: ČD Cargo, a.s.

#### **Dotazníkový formulář – Deklarace počítačové gramotnosti**

1. Umíte vložit a upravovat záhlaví a zápatí ve Word Office? Ano x Ne

2. Umíte upravovat text ve Word Office? Ano x Ne

3. Umíte formátovat odstavec ve Word Office? Ano x Ne

4. Umíte pomocí internetového prohlížeče nalézt požadovaný obrázek? Ano Ne

5. Umíte vkládat a upravovat obrázek ve Word Office? Ano x Ne

6. Umíte ve Word Office vytvořit a upravovat tabulku? Ano x Ne

7. Umíte vložit odkaz na internetové stránky do textu ve Word Office? Ano x Ne

8. Umíte kopírovat, popřípadě přejmenovávat soubor Word Office? Ano x Ne

Identifikační otázka: (Doplňující)

9. Uveďte jméno svého prvního domácího mazlíčka (popřípadě nejoblíbenější zvíře) a oblíbené číslo.

Například – Ricky11

Pozn. Tato informace slouží pro identifikaci a propojení dotazníkového a testového archu. Tuto odpověď budete zodpovídat ještě jednou a prosím, abyste v obou případech uvedli stejné jméno a číslo.

10. Zaškrtněte, na které věkové škále se nacházíte.

 $10 - 19$ ;  $20 - 29$ ;  $30 - 39$ ;  $40 - 49$ ;  $50 - 59$ ;  $60 - 64$ ;  $65$  a výše.

#### Příloha č. 6

#### Soubor MS Word "TEST" – čisté zadání bez úpravy.

Společnost ČD Cargo, a.s., vznikla jako dceřiná společnost Českých drah, a.s. dne 1. prosince 2007, a to vkladem části nákladní dopravy ČD, a.s.

Naše společnost v České republice zaměstnává necelých 7 000 osob. Jsme největší český železniční dopravce. Nabízíme přepravu široké škály zboží od surovin po výrobky s vysokou přidanou hodnotou, přepravu kontejnerů, mimořádných zásilek, pronájem železničních vozů, vlečkové a další přepravní služby.

S ročním objemem přepravy zboží patříme mezi pět největších železničních dopravců v rámci členských zemí EU. Poskytujeme služby zákazníkům na přibližně tisíci místech České republiky a prostřednictvím dceřiných společností i po celé Evropě. K zajištění provozu nákladních vlaků má ČD Cargo, a.s., k dispozici více než 900 lokomotiv – elektrických i motorových. Zajišťujeme vnitrostátní i mezinárodní přepravu dle rozmanitých požadavků našich klientů.

Strategickým cílem společnosti ČD Cargo, a. s., je zachovat si vedoucí pozici na trhu železniční nákladní dopravy v České republice a ve středoevropském regionu a současně být efektivní zákaznicky orientovanou společností. Více informací naleznete na stránce [www.cdcargo.cz](http://www.cdcargo.cz/)

## Příloha č. 7 Soubor "TEST\_ZADANI"

#### **Ověření počítačové gramotnosti**

- *Pokud si nebudete vědět rady s některým úkolem tak ho v klidu vynechte a přikročte k dalšímu.*

#### *Zadání:*

- 1. V přiloženém dokumentu vložte záhlaví, ve kterém bude v levém rohu text "TEST ČD CARGO" a v pravém rohu dnešní datum.
- 2. Na všechen text a číslice v záhlaví použijte styl písma Arial, velikost písma 10 a modrou barvu.
- 3. Celý text na stránce zarovnejte do bloku.
- 4. Celý text rozdělte do 4 odstavců. Přičemž odstavce budou začínat slovy:
	- 1. Společnost ČD…
	- 2. Naše společnost…
	- 3. S ročním objemem…
	- 4. Zajišťujeme vnitrostátní…
- 5. U druhého až čtvrtého odstavce nastavte odsazení prvního řádku o 1 cm. První odstavec nechte nepozměněný.
- 6. U třetího a čtvrtého odstavce nastavte mezery mezi odstavci. Před: 18 b. Za: 12 b.
- 7. Na celý text stránky použijte styl písma Calibri Light o velikosti 12.
- 8. Text prvního odstavce nastavte na světle modrou barvou.
- 9. Pod posledním odstavcem vytvořte jednoduchou tabulku o poměru 2:4 v následující podobě:

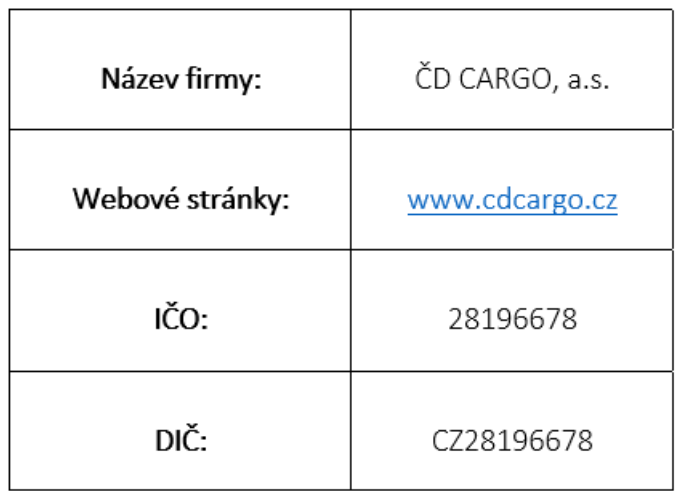

- 10. V tabulce z textu "www.cdcargo.cz" vytvořte hypertextový odkaz, který odkáže na danou internetovou stránku.
- 11. Výšku a šířku sloupců v tabulce zadejte totožnou. Text v celé tabulce zarovnejte na střed. Text v 1. sloupci označte tučně.
- 12. Pomocí internetového prohlížeče a vyhledávače Google najděte obrázek s lokomotivou se značkou nebo logem ČD CARGO.
- 13. Obrázek umístěte libovolně pod tabulku v přiměřené velikosti a vytvořte kolem obrázku "kovový rámeček". Popřípadě použijte jiný rámeček.
- 14. V zápatí stránky naleznete logo Vaší firmy. Nastavte absolutní výšku a šířku tohoto obrázku na 1,25 cm. Zachovejte poměr stran.
- **15. Soubor uložte pod názvem Vašeho prvního domácího mazlíčka a čísla, popřípadě jiného jména, které jste uvedli v dotazníkové části. Pokud nevíte, jak přejmenovat soubor, Vaši odpověď na tuto otázku napište do samotného souboru. Kamkoliv pod poslední odstavec.**
- 16. Soubor odešlete pomocí webové stránky: [http://pctest.8u.cz/?fbclid=IwAR2Sj02KvLcAHy1N1grpbm-](http://pctest.8u.cz/?fbclid=IwAR2Sj02KvLcAHy1N1grpbm-L4APFelHSHvnQnfVm0jjHKUMxADzbyMeXs0c)[L4APFelHSHvnQnfVm0jjHKUMxADzbyMeXs0c](http://pctest.8u.cz/?fbclid=IwAR2Sj02KvLcAHy1N1grpbm-L4APFelHSHvnQnfVm0jjHKUMxADzbyMeXs0c)

Příloha č. 8 **Screenshot z webové stránky pro odevzdávání hotových testů**

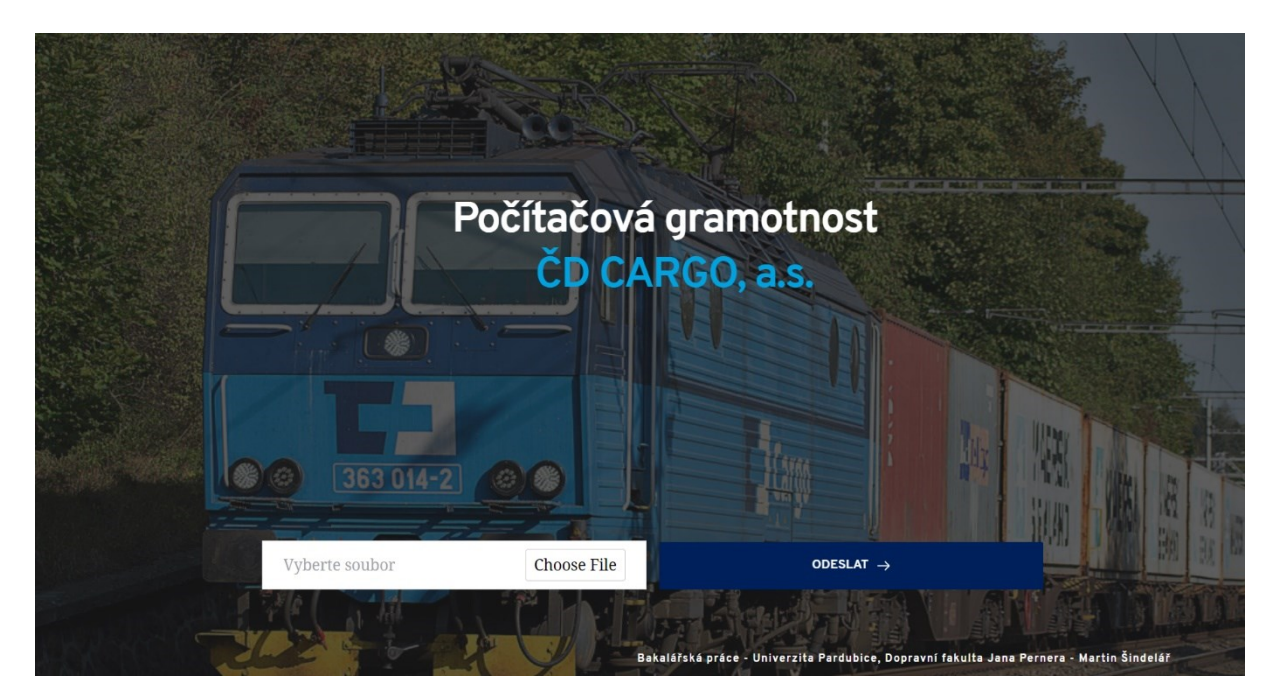